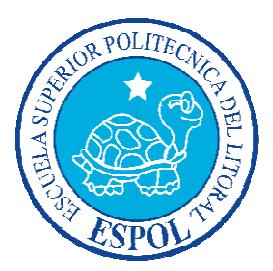

### **ESCUELA SUPERIOR POLITÉ POLITÉCNICA DEL LITORAL CNICA**

### **Facultad de Ingeniería en Electricidad y Computación**

## "MODELAMIENTO Y SIMULACIÓN DE UN SISTEMA CON DOBLE PÉNDULO INVERTIDO"

### **INFORME DE MATERIA DE GRADUACIÓN**

Previa a la obtención del Título de:

## **INGENIERO EN ELECTRICIDAD ESPECIALIZACIÓN ELECTRÓNICA Y AUTOMATIZACIÓN INDUSTRIAL**

Presentado por:

Ronald Joel García Arcos

Jhon David Ortiz Coloma

Guayaquil - Ecuador

2015

## **AGRADECIMIENTO**

A todas las personas que colaboraron para culminar este trabajo, especialmente al Ph.D. Douglas A. Plaza por la paciencia y guía que tuvo al dictar la materia de graduación.

### **DEDICATORIA**

A mi mamá que durante toda mi vida académica en la universidad ha sido una de las personas que siempre me ha aconsejado y guiado para lograr alcanzar la meta, siendo una inspiración a seguir en todo.

A mi papá que gracias a sus consejos y ejemplo de rectitud en cada aspecto de la vida ha sido uno de los pilares fundamentales en mi formación.

A mis hermanos, espero ser para ellos un buen ejemplo a seguir.

Ronald García Arcos

## **DEDICATORIA**

A Dios, por todas las bendiciones.

A mis padres, por el sacrificio y dedicación de formarme como persona de bien.

A mi familia y amigos por su apoyo y afecto incondicional.

Jhon Ortiz Coloma

# **TRIBUNAL DE SUSTENTACIÓN**

Ph.D. Douglas Plaza Guingla

\_\_\_\_\_\_\_\_\_\_\_\_\_\_\_\_\_\_\_\_\_\_\_\_\_

PROFESOR DE LA MATERIA DE GRADUACIÓN

MSc. Luis Fernando Vásquez Vera

\_\_\_\_\_\_\_\_\_\_\_\_\_\_\_\_\_\_\_\_\_\_\_\_\_

PROFESOR DELEGADO POR LA UNIDAD ACADÉMICA

**DECLARACIÓN EXPRESA** 

La responsabilidad del contenido de este Informe, nos corresponden exclusivamente; y el patrimonio intelectual de la misma a la ESCUELA SUPERIOR POLITÉCNICA DEL LITORAL.

\_\_\_\_\_\_\_\_\_\_\_\_\_\_\_\_\_\_\_\_\_\_\_\_ \_\_\_\_\_\_\_\_\_\_\_\_\_\_\_\_\_\_\_\_\_\_\_\_

Ronald Joel García Arcos **Jhon David Ortiz Coloma** 

### **RESUMEN**

En este trabajo se modela el comportamiento dinámico de un péndulo doble invertido, a partir de las ecuaciones matemáticas que describen el comportamiento del sistema.

Posteriormente para visualizar el comportamiento del sistema y realizar un análisis detallado se utilizaran las siguientes herramientas para poder simularlos: Matlab, OpenModelica y Scilab.

# **ÍNDICE GENERAL**

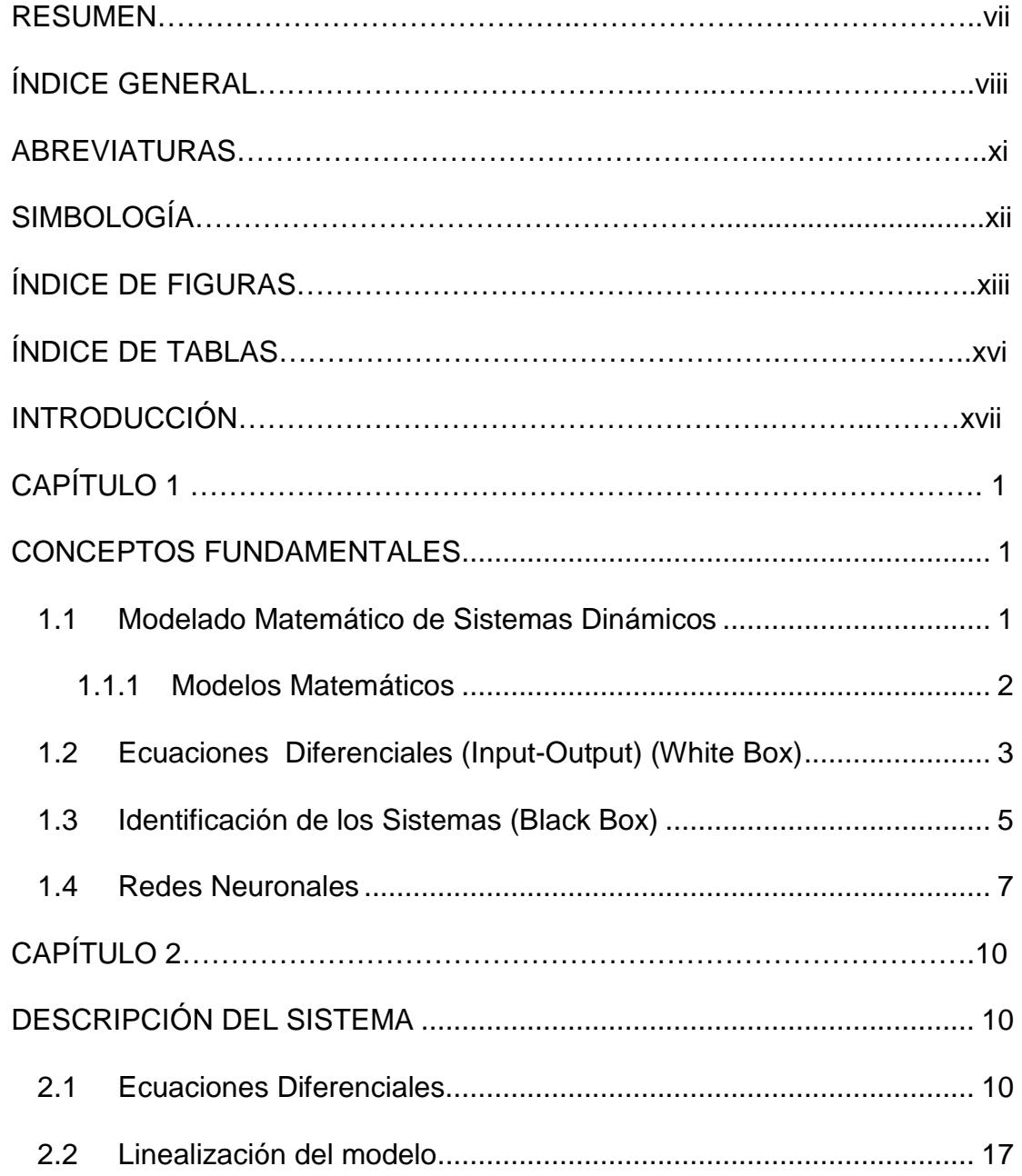

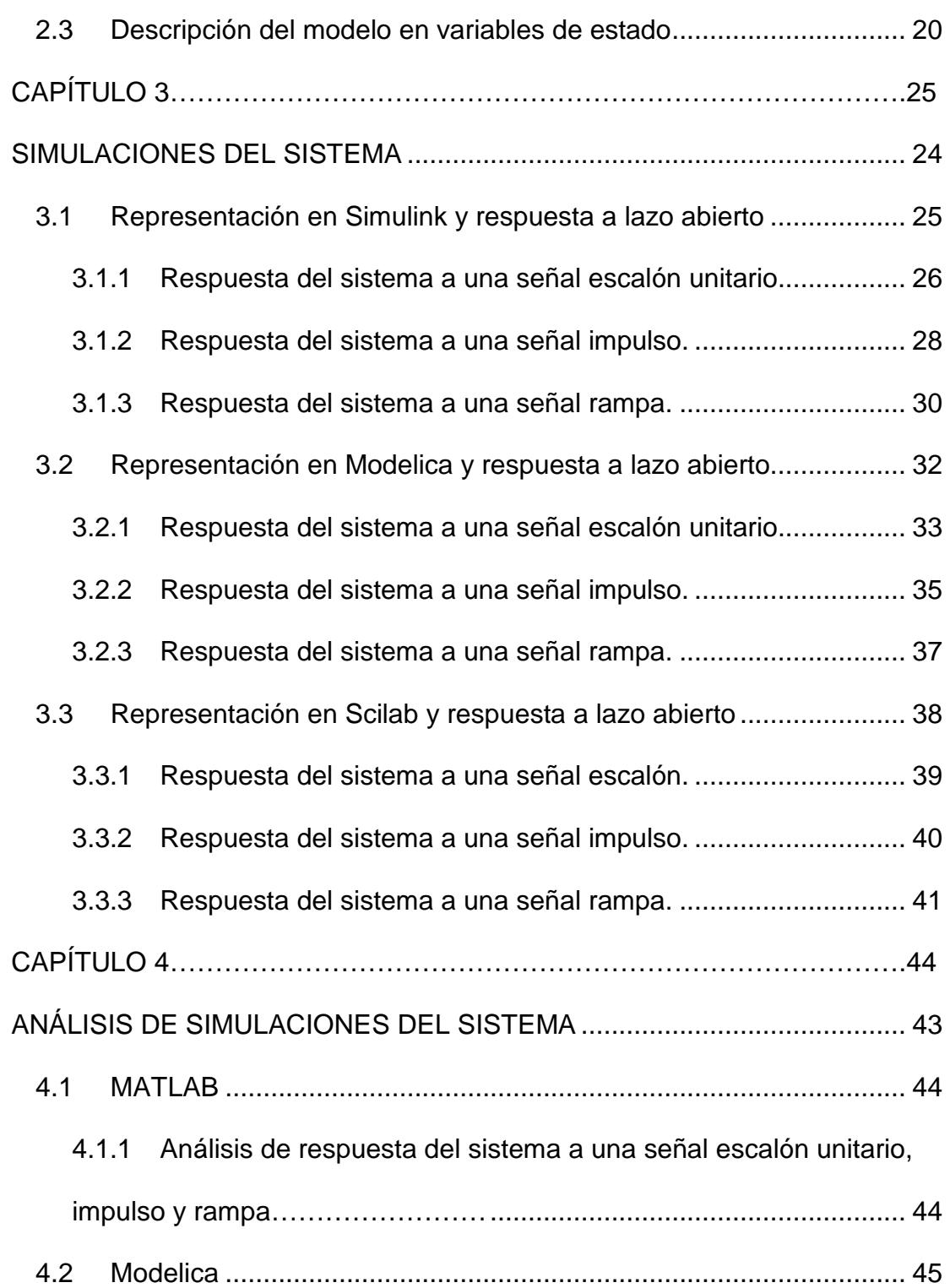

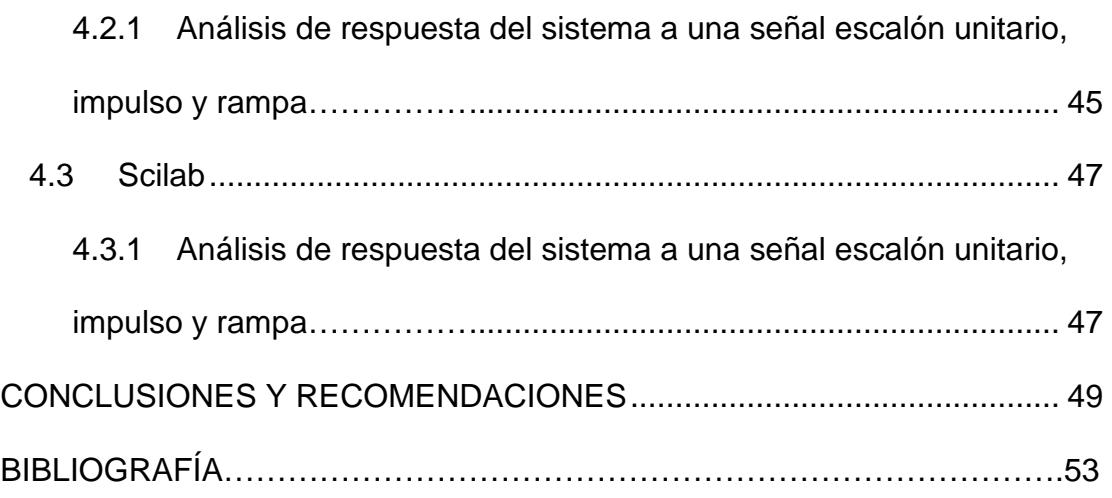

# **ABREVIATURAS**

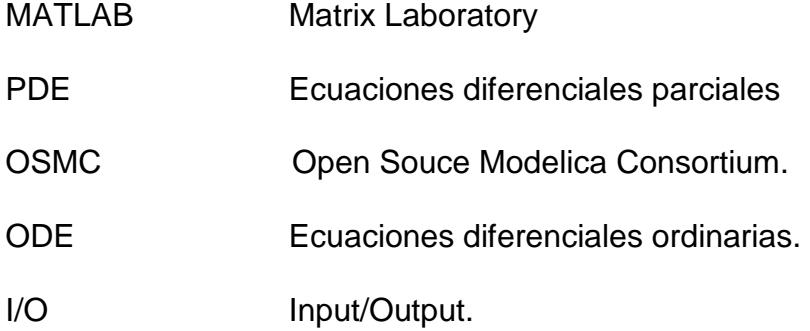

# **SIMBOLOGÍA**

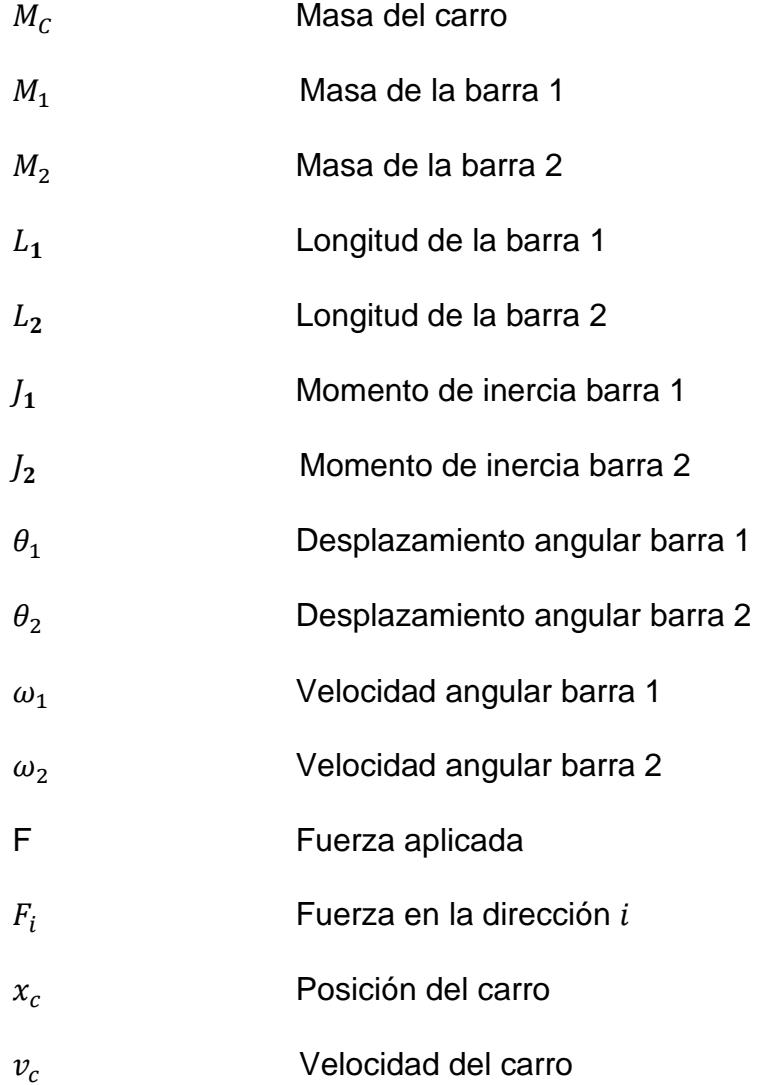

# **ÍNDICE DE FIGURAS**

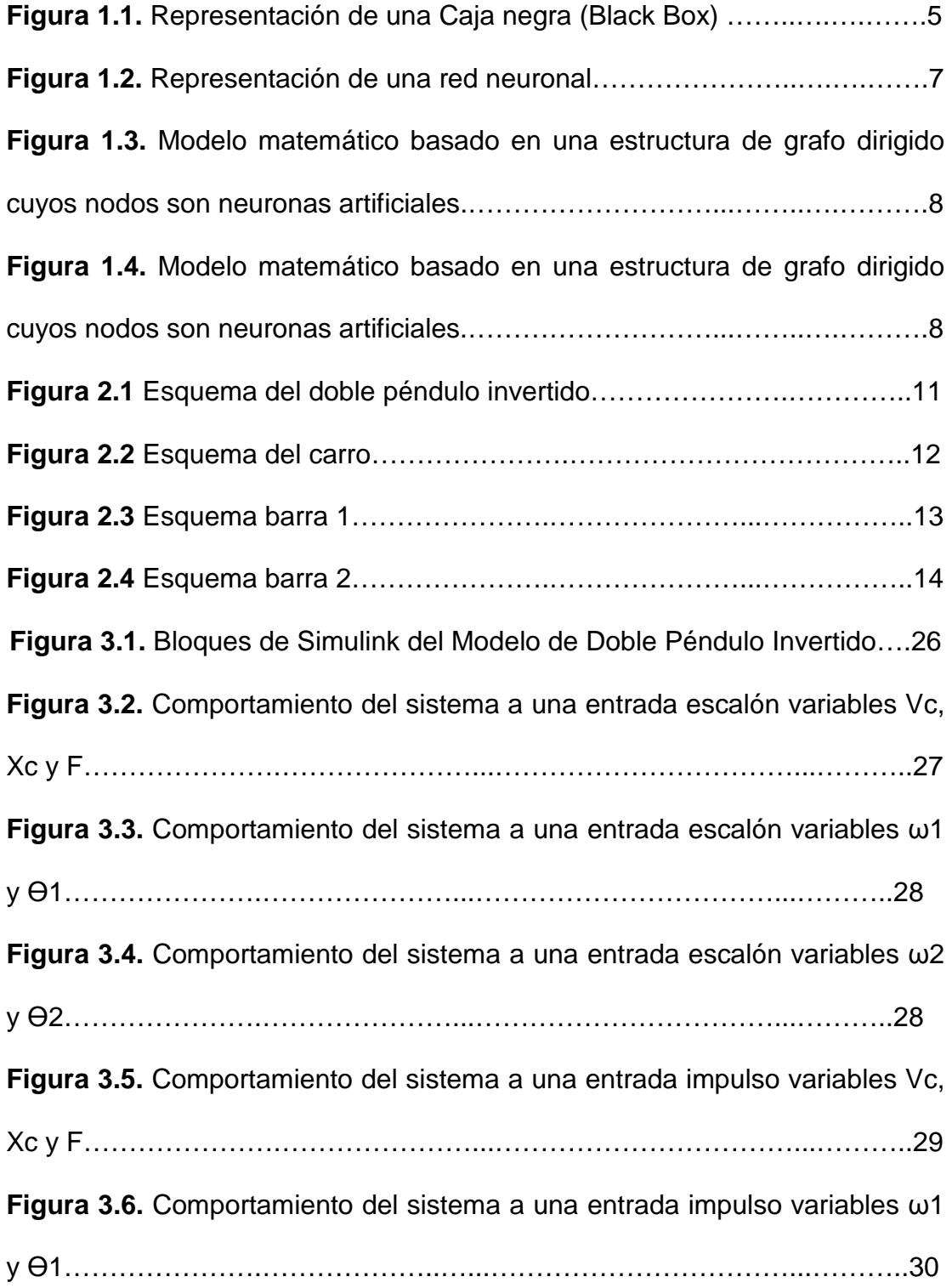

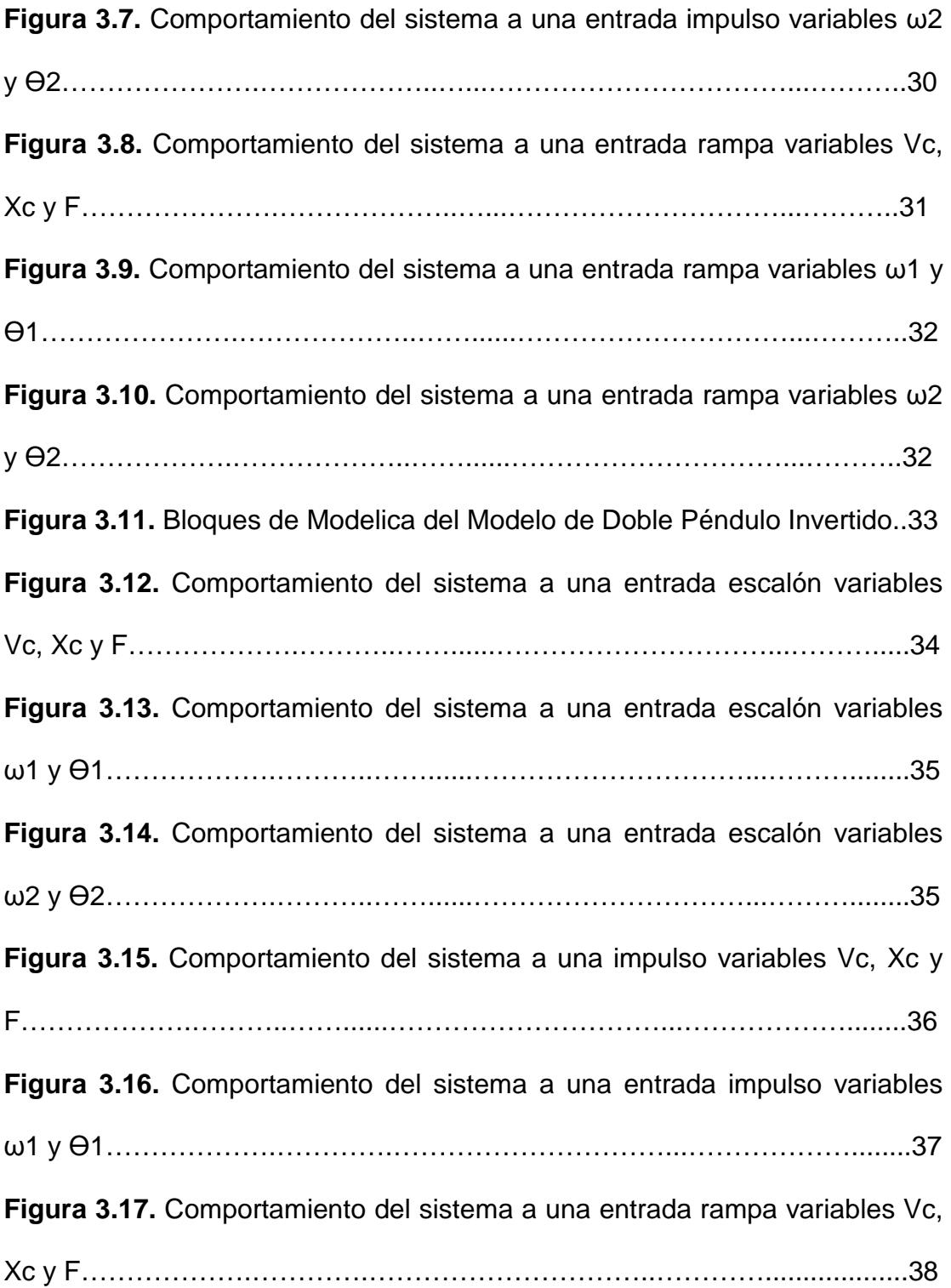

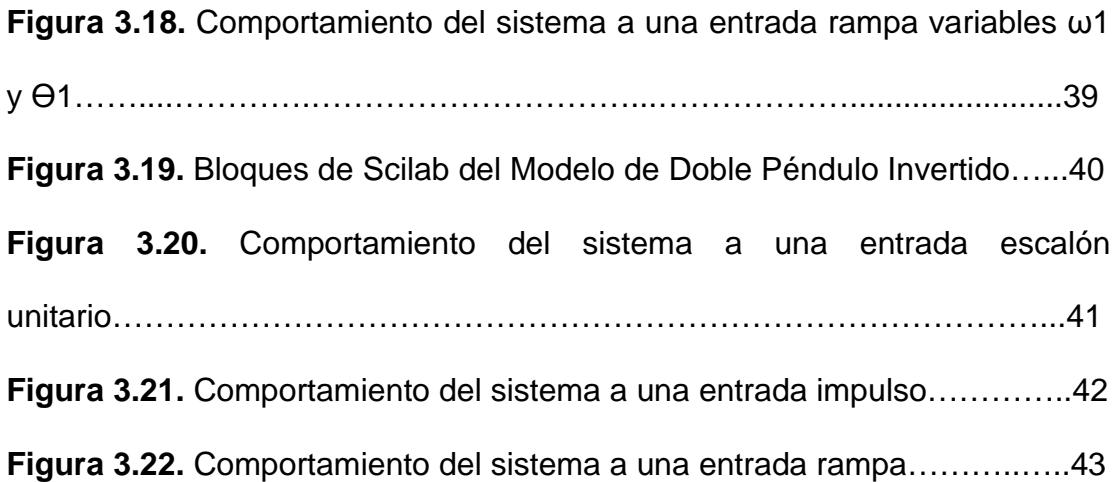

# **ÍNDICE DE TABLAS**

**Tabla 1** Datos de los parámetros del sistema…………………….…………....23

## **INTRODUCCIÓN**

El péndulo invertido es un sistema muy conocido dentro del estudio de los sistemas dinámicos, en el presente trabajo se realiza un análisis del comportamiento dinámico del péndulo doble invertido. En el primer capítulo se explica los conceptos básicos del modelamiento de sistemas dinámicos para luego en el siguiente capítulo realizar un análisis del sistema que se va a modelar en este caso el péndulo doble invertido. En el capítulo 2 se detalla las ecuaciones físicas del sistema, analizando cada una de sus etapas por separado para una fácil comprensión, para luego en el siguiente capítulo realizar un análisis del comportamiento del sistema con la ayuda de herramientas digitales. El capítulo 3 consta de las simulaciones en tres diferentes software's, con el objetivo de analizar la eficiencia y el uso de recursos al momento de simular un sistema ya que se van a comparar los resultados obtenidos del comportamiento del péndulo doble invertido con diferentes señales de entrada de fuerza. EL capítulo 4 consta del análisis del comportamiento del sistema de acuerdo a las diferentes señales de entrada, para finalmente concluir este trabajo con las conclusiones y recomendaciones correspondientes.

## **CAPÍTULO 1**

### **CONCEPTOS FUNDAMENTALES**

En el presente capítulo se detallan conceptos fundamentales en el proceso de realizar un modelamiento de un sistema dinámico.

#### **1.1 Modelado Matemático de Sistemas Dinámicos**

En el estudio de los sistemas de control se tiene que ser capaz de modelar sistemas dinámicos y analizar características dinámicas. Un modelo matemático de un sistema dinámico se define como un conjunto de ecuaciones que representa la dinámica del sistema si no es a precisión, por los menos en una buena aproximación.

Un sistema puede ser representado por más de un modelo matemático de acuerdo a la perspectiva del modelador, por lo tanto se puede decir que no existe un único modelo matemático para representar un sistema [2].

Podemos describir la dinámica de muchos sistemas en términos de ecuaciones diferenciales. De acuerdo al sistema podemos obtener las ecuaciones diferenciales mediante el uso de las leyes físicas que los rigen.

#### **1.1.1 Modelos Matemáticos**

Un modelo matemático es una representación de un sistema, donde el proceso de desarrollo del mismo se le conoce como modelización matemática. Un modelo matemático ayuda a comprender un sistema por medio de su representación en ecuaciones, lo que nos permite hacer predicciones sobre el comportamiento del sistema en circunstancias particulares.

Una vez que se haya encontrado el modelo matemático de un sistema existen programas de simulación que nos ayudan con el análisis y síntesis, como lo son: Matlab, Modelica, SciLab. Con el fin de ver los resultados de nuestro análisis previo.

Podemos tener dos puntos de vista para un sistema dinámico: la vista interna y la vista externa. El punto de vista interno describe el funcionamiento del sistema a partir de un cuidadoso análisis de mecánica clásica.

En la ingeniería eléctrica se originó el otro punto de vista sobre la dinámica, el problema fuente fue la descripción del funcionamiento de amplificadores electrónicos, donde se transforma la tensión de entrada en la salida sin entrar en detalle del funcionamiento interno del amplificador, el resultado fue el estudio de los sistemas entrada/salida I/O (input/output).

En la teoría del control se pueden encontrar con estos dos puntos de vista, los modelos basados en la visión interna son llamados caja blanca (White Box), mientras que los modelos con una visión externa son llamados caja negra (Black Box).

#### **1.2 Ecuaciones Diferenciales (Input-Output) (White Box)**

Los modelos paramétricos muestran la relación que existe entre la entrada y salida por medio de ecuaciones. Este sistema de ecuaciones nos muestra información de la estructura de modelo elemental y puede ser representado por medio de diagramas de bloques. Los modelos que muestran una estructura modelo tan elemental pueden ser llamados modelos White Box (caja blanca) en contraste con el no paramétrico, llamado modelos Black Box (caja negra).

Si sólo nos interesa el comportamiento input/output del proceso, de ser posible se eliminarán los estados del sistema. El modelo matemático resultante es de la forma de una ecuación diferencial ordinaria (ODE). En el caso lineal, esta ODE se da como en la ecuación (1.1):

$$
y^{(n)}(t) + a_{n-1} y^{(n-1)}(t) + \dots + a_1 \dot{y}(t) + a_0 y(t) = b_m u^{(m)}(t) + b_{m-1} u^{(m-1)}(t) + \dots + b_1 \dot{u}(t) + b_0 u(t)
$$
\n(1.1)

Los parámetros del modelo  $a_i$  y  $b_i$  son determinados por los coeficientes  $c_i$  del proceso. Para la transición del proceso físico al modelo I/O, la estructura del modelo se puede perder. Para procesos con parámetros distribuidos, se puede obtener las ecuaciones diferenciales parciales (PDE).

#### **1.3 Identificación de los Sistemas (Black Box)**

Un sistema de caja negra (black box) no necesita un conocimiento previo de las características de las interacciones existentes. Se prepara para describir prácticamente cualquier dinámica no lineal, la "caja negra" del sistema contiene formulas y cálculos a los que el usuario no tiene acceso debido a que no es necesario que los sepa para poder trabajar en el sistema. Debido a que sus parámetros internos no se encuentran accesibles se procede a realizar una estimación para poder describirlos.

Cuando se realiza un modelado de un sistema físico se tienen que tomar en cuenta todos los procesos que intervienen con su respectivo modelo matemático.

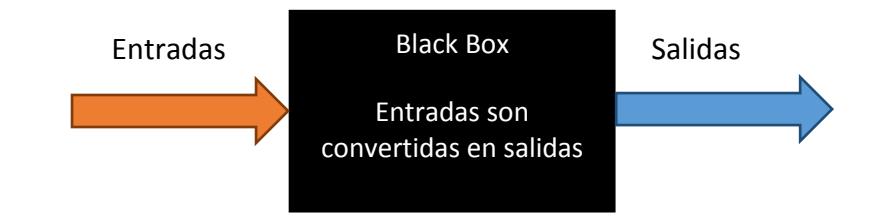

**Figura 1.1.** Representación de una Caja negra (Black Box).

La mejor manera para describir estos sistemas es realizando interpolación con el objetivo de obtener una convergencia, si se logra entonces podemos decir que contamos con un modelo matemático que describe el sistema, sin embargo no se describe la dinámica del sistema.

En los sistemas tipo caja negra se puede realizar una estimación de sus parámetros gracias a las señales de entrada y de salida, estas técnicas de estimación se clasifican en recursivas y no recursivas.

Las técnicas no recursivas realizan un análisis de todas las entradas y salidas existentes en el sistema para encontrar un vector que contenga los parámetros del sistema.

Las técnicas recursivas a medida que se va realizando un análisis del sistema van obteniendo los parámetros del sistema para elaborar una función de transición una vez encontrados todos los parámetros.

#### **1.4 Redes Neuronales**

Es un sistema de procesamiento distribuido, donde cada unidad se encuentra conectada con otra en arreglos de serie y/o paralelo en un procesamiento de señales distribuido divido en secciones, cada elemento tiene sus respectivas salidas calculadas en función de las entradas que tenga, a su vez las salidas de una unidad se convierten en las entradas de otra unidad. Se puede observar un ejemplo de una red neuronal en la siguiente imagen [4].

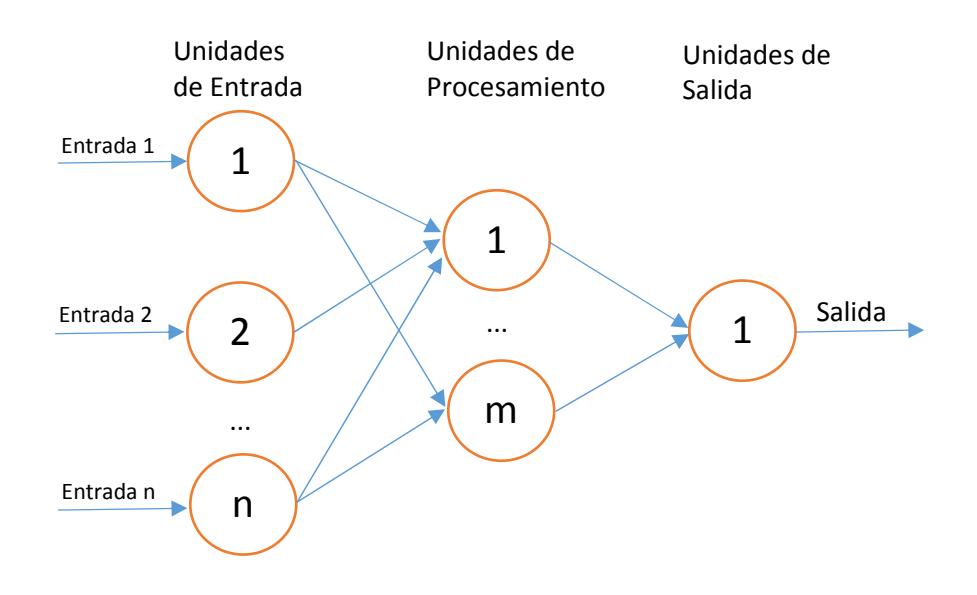

**Figura 1.2.** Representación de una red neuronal.

El comportamiento de una red neuronal está determinado por las características de sus unidades y la topología en que se encuentren conectadas.

Un modelo matemático puede ser representado por una red neuronal, como se puede observar en las siguientes figuras [5].

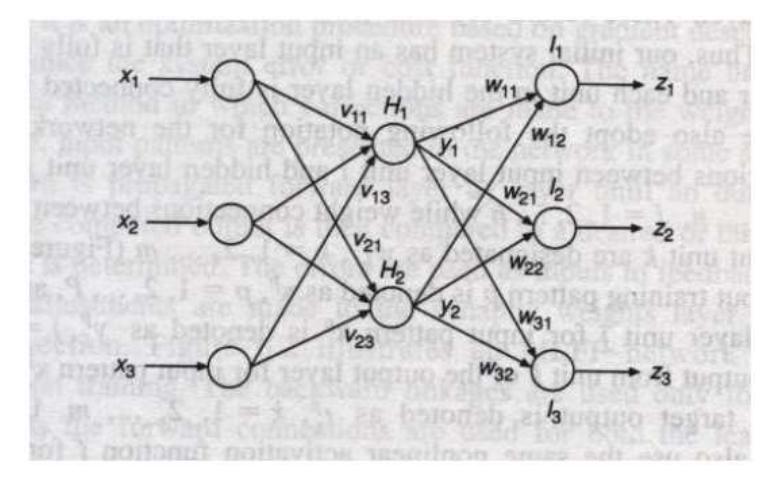

**Figura 1.3.** Modelo matemático basado en una estructura de grafo dirigido

cuyos nodos son neuronas artificiales.

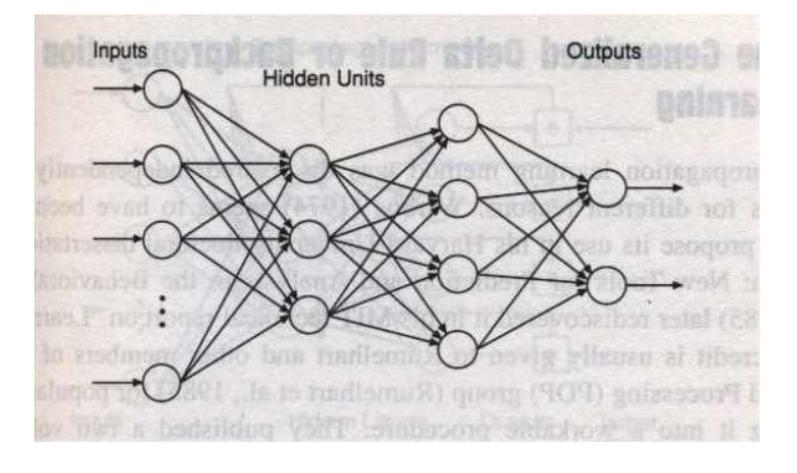

**Figura 1.4.** Modelo matemático basado en una estructura de grafo dirigido

cuyos nodos son neuronas artificiales.

Las principales características de las redes neuronales es su proceso de aprendizaje para realizar tareas, sus operaciones en tiempo real pueden ser dadas por herramientas de hardware como computadoras.

Una de las ventajas de una red neuronal es que una falla en una parte de su estructura solo afecta al sistema parcialmente debido a la redundancia de la información que tiende a recibir constantemente.

## **CAPÍTULO 2**

## **DESCRIPCIÓN DEL SISTEMA**

A continuación, se detallan las características físicas del sistema de doble péndulo invertido, basadas en las leyes de movimiento de Newton para posteriormente realizar el análisis matemático y obtener las ecuaciones que lo describan.

#### **2.1 Ecuaciones Diferenciales.**

El mecanismo está formado por tres cuerpos rígidos, como se muestra en la figura 2.1 un carro de masa  $\pmb{M}_c$ , acoplado a través de una articulación de rotación a una barra con masa  $M_1$ , longitud  $L_1$ y momento de inercia  $J_1$ . A su vez a la primera barra esta acoplada, en el otro extremo y también a través de una articulación de rotación, una segunda barra de masa  $M_2$ , longitud  $L_2$  y momento de

inercia  $J_2$ . En el modelo despreciamos los rozamientos lineales y angular de los tres cuerpos [1].

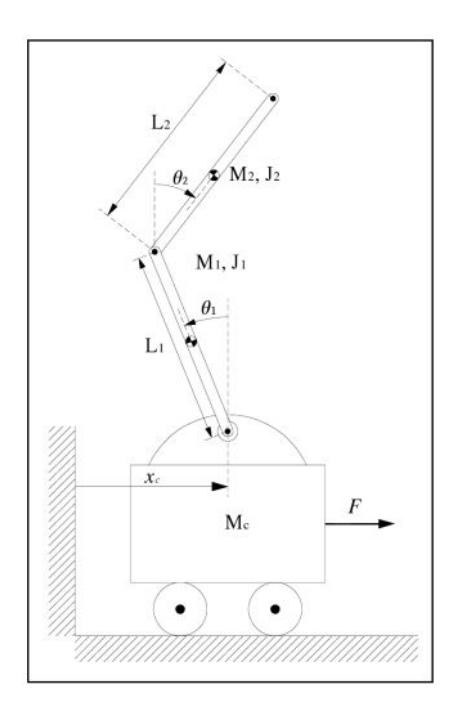

**Figura 2.1** Esquema del doble péndulo invertido.

Para facilitar el modelado del sistema se realiza el análisis de los cuerpos por separado.

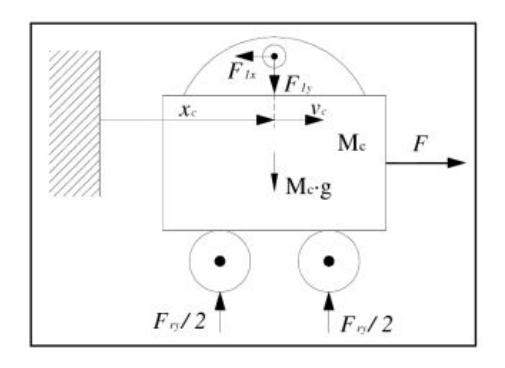

**Figura 2.2** Esquema del carro.

Aplicando la segunda ley de Newton al movimiento lineal del carro obtenemos las siguientes ecuaciones. Sumando las fuerzas en el diagrama de cuerpo libre del carro en la dirección horizontal, se obtiene la siguiente ecuación del movimiento:

$$
F - F_{1x} = M_c \frac{dv_c}{dt} \tag{2.1}
$$

Ahora sumando las fuerzas en la dirección vertical se obtiene:

$$
F_{1y} + M_c g - F_{ry} = 0 \t\t(2.2)
$$

Derivando la posición del carro respecto al tiempo obtenemos la velocidad del mismo:

$$
v_c = \frac{dx_c}{dt} \tag{2.3}
$$

Se ha supuesto una distribución uniforme de la fuerza de reacción  $F_{ry}$  del suelo sobre el vehículo en las ruedas.

Subsistema barra 1

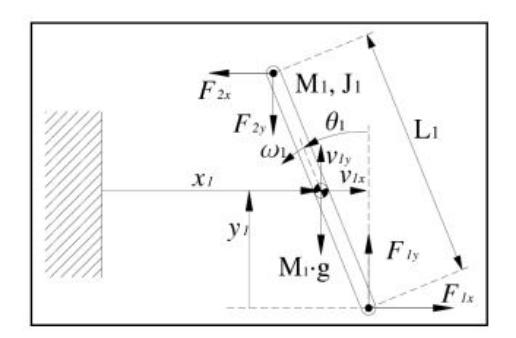

**Figura 2.3** Esquema barra 1.

Sumando las fuerzas de la barra 1 en la dirección horizontal, se obtiene la siguiente ecuación del movimiento:

$$
F_{1x} - F_{2x} = M_1 \frac{dv_{1x}}{dt}
$$
 (2.4)

Ahora sumando las fuerzas en la dirección vertical se obtiene:

$$
F_{1y} - F_{2y} - M_1 g = M_1 \frac{dv_{1x}}{dt}
$$
 (2.5)

Realizando sumatorias de torques obtenemos lo siguiente:

$$
(F_{1x} + F_{2x})\frac{L_1}{2}\cos(\theta_1) + (F_{1y} + F_{2y})\frac{L_1}{2}\sin(\theta_1) = J_1\frac{d\omega_1}{dt}
$$
 (2.6)

De la misma forma que obtuvimos la velocidad del carro, lo hacemos para la barra 1, derivando las posiciones de  $x1$  e  $y1$ respecto al tiempo para obtener sus respectivas velocidades.

$$
v_{1x} = \frac{d_{x1}}{dt}
$$
 (2.7)  

$$
v_{1y} = \frac{dy_1}{dt}
$$
 (2.8)

Derivamos  $\theta_1$  respecto al tiempo obtenemos la velocidad angular de la barra 1.

$$
\omega_1 = \frac{d\theta_1}{dt} \tag{2.9}
$$

Subsistema barra 2

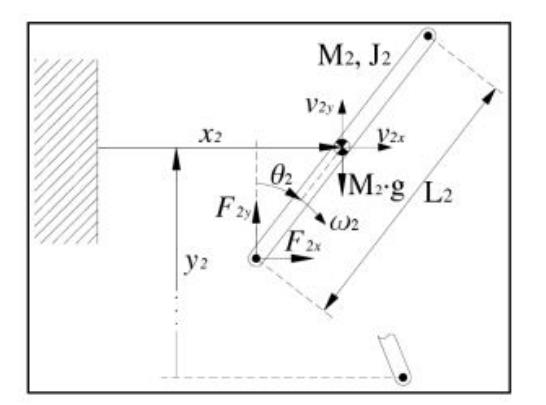

**Figura 2.3** Esquema barra 2.

Sumando las fuerzas de la barra 2 en la dirección horizontal, se obtiene la siguiente ecuación del movimiento:

$$
F_{2x} = M_2 \frac{dv_{2x}}{dt} \tag{2.10}
$$

Ahora sumando las fuerzas en la dirección vertical se obtiene:

$$
F_{2y} - M_2 g = M_2 \frac{dv_{2x}}{dt}
$$
 (2.11)

Realizando sumatorias de torques obtenemos lo siguiente:

$$
-F_{2x}\frac{L_2}{2}\cos(\theta_2) + F_{2y}\frac{L_2}{2}\sin(\theta_2) = J_2\frac{d\omega_2}{dt}
$$
 (2.12)

De la misma forma que obtuvimos la velocidad de la barra 1, lo hacemos para la barra 2, derivando las posiciones de  $x2$  e  $y2$ respecto al tiempo para obtener sus respectivas velocidades.

$$
v_{2x} = \frac{d_{xz}}{dt}
$$
\n
$$
v_{2y} = \frac{d_{yz}}{dt}
$$
\n(2.13)\n(2.14)

 $dt$ 

Derivamos  $\theta_2$  respecto al tiempo obtenemos la velocidad angular de la barra 2.

$$
\omega_2 = \frac{d\theta_2}{dt} \tag{2.15}
$$

Relación entre variables: Ahora se van a establecer las ecuaciones de ligadura entre variables debida a la unión mecánica de los elementos.

Así, la posición del centro de masa de la barra 1, en los dos ejes, y el ángulo que forma con la vertical, tienen la siguiente relación con la posición del carro [1]:

$$
x_1 + \frac{L_1}{2}\sin(\theta_1) = x_c
$$
 (2.16)  

$$
y_1 = \frac{L_1}{2}\cos(\theta_1)
$$
 (2.17)

De igual modo, la posición del centro de masas de la segunda barra en cada eje tiene la relación con la primera barra y los ángulos de ambas con la vertical:

$$
x_1 - \frac{L_1}{2}\sin(\theta_1) + \frac{L_2}{2}\sin(\theta_2) = x_2 \tag{2.18}
$$

$$
y_1 + \frac{L_1}{2}\cos(\theta_1) + \frac{L_2}{2}\cos(\theta_2) = y_2
$$
 (2.19)

Las ecuaciones anteriores relacionan posiciones, por lo que derivándolas, y utilizando se relacionan velocidades y aceleraciones:

$$
v_{1x} + \frac{L_1}{2} \cos(\theta_1) \omega_1 = v_c \tag{2.20}
$$

$$
\frac{dv_{1x}}{dt} + \frac{L_1}{2}\cos(\theta_1)\frac{d\omega_1}{dt} - \frac{L_1}{2}\sin(\theta_1)\omega_1^2 = \frac{dv_c}{dt}
$$
 (2.21)

$$
v_{1y} = -\frac{L_1}{2}\sin(\theta_1)\,\omega_1\tag{2.22}
$$

$$
\frac{dv_{1y}}{dt} = -\frac{L_1}{2}\sin(\theta_1)\frac{d\omega_1}{dt} - \frac{L_1}{2}\cos(\theta_1)\omega_1^2
$$
 (2.23)

$$
v_{1x} - \frac{L_1}{2}\cos(\theta_1)\,\omega_1 + \frac{L_2}{2}\cos(\theta_2)\,\omega_2 = v_{2x} \tag{2.24}
$$

$$
\frac{dv_{1x}}{d} - \frac{L_1}{2}\cos(\theta_1)\frac{d\omega_1}{dt} + \frac{L_1}{2}\sin(\theta_1)\omega_1^2 + \frac{L_2}{2}\cos(\theta_2)\frac{d\omega_2}{dt} - \frac{L_2}{2}\sin(\theta_2)\omega_2^2 = \frac{dv_{2x}}{dt}
$$
\n(2.25)\n
$$
v_{1y} - \frac{L_1}{2}\sin(\theta_1)\omega_1 - \frac{L_2}{2}\sin(\theta_2)\omega_2 = v_{2y}
$$
\n(2.26)\n
$$
\frac{dv_{1y}}{dt} - \frac{L_1}{2}\sin(\theta_1)\frac{d\omega_1}{dt} - \frac{L_1}{2}\cos(\theta_1)\omega_1^2 - \frac{L_2}{2}\sin(\theta_2)\frac{d\omega_2}{dt} - \frac{L_2}{2}\cos(\theta_2)\omega_2^2 = \frac{dv_{2y}}{dt}
$$
\n(2.27)

#### **2.2 Linealización del modelo**

Si se considera que el sistema opera con pequeñas variaciones cerca de un punto de funcionamiento, entonces podemos obtener un modelo lineal. Sea  $g(x_1, x_2, ..., x_n)$  una función no lineal escalar de  $n$  variables de estado  $x$ .

En forma general, esta función no lineal se puede expresar como una representación aproximada lineal alrededor de un punto establecido mediante una expansión en series de Taylor de la siguiente manera. Suponiendo que la función se quiere linealizar alrededor del punto  $x_0$ , su expansión en series de Taylor es [8]:

$$
y = g(x_1, x_2, \dots, x_n) \tag{2.28}
$$

$$
y \approx g(x_{10}, x_{20}, \dots, x_{n0}) + \frac{(x_1 - x_{10})}{1!} \frac{\partial g}{\partial x_1} \Big|_{x = x_0} + \frac{(x_2 - x_{20})}{1!} \frac{\partial g}{\partial x_2} \Big|_{x = x_0} + \dots
$$
  
+  $\frac{(x_n - x_{n0})}{1!} \frac{\partial g}{\partial n} \Big|_{x = x_0}$   

$$
y_0 = g(x_{10}, x_{20}, \dots, x_{n0})
$$
  

$$
(y - y_0) \approx m_1(x_1 - x_{10}) + m_2(x_2 - x_{20}) + \dots + m_n(x_n - x_{n0})
$$
  

$$
\Delta y = m_i \Delta x_i \quad ; \ m_i = \frac{\Delta y}{\Delta x_i} \quad ; \ \Delta y \to y \quad ; \ \Delta x_i \to x_i
$$

$$
y \approx m_1 \cdot x_1 + m_2 \cdot x_2 + \dots + m_n \cdot x_n
$$

Para aplicar la linealización a nuestro modelo necesitamos encontrar el punto de equilibrio del sistema, para calcular el punto de funcionamiento o punto de equilibrio. Las derivadas de las variables se anulan y se dispone del valor de entrada para dicho punto, en este caso  $F_0$ .

$$
F_0 = F_{1x0} \tag{2.29}
$$

$$
F_{1y0} + M_c g = F_{ry0}
$$
 (2.30)

$$
v_{c0}=0 \tag{2.31}
$$

$$
v_{1x0} = 0 \t\t(2.32)
$$

$$
v_{1y0} = 0 \t\t(2.33)
$$

$$
w_{10} = 0 \t\t(2.34)
$$

$$
F_{2x0} = 0 \t\t(2.35)
$$

$$
v_{2x0} = 0 \t\t(2.36)
$$

$$
v_{2y0} = 0 \t\t(2.37)
$$

$$
w_{20} = 0 \t\t(2.38)
$$

$$
F_{1x0} = F_{2x0} \tag{2.39}
$$

$$
F_{1y0} = F_{2y0} + M_1g \tag{2.40}
$$

$$
(F_{1x0} + F_{2x0})\frac{L_1}{2}\cos(\theta_{10}) = -(F_{1y0} + F_{2y0})\frac{L_1}{2}\sin(\theta_{10})
$$
 (2.41)

$$
F_{2y0} = M_2 g \tag{2.42}
$$

$$
F_{2x0} \frac{L_2}{2} \cos(\theta_{20}) = F_{2y0} \frac{L_2}{2} \sin(\theta_{20})
$$
 (2.43)

$$
x_{10} + \frac{L_1}{2}\sin(\theta_{10}) = x_{c0}
$$
 (2.44)

$$
y_{10} = \frac{L_1}{2} \cos(\theta_{10})
$$
 (2.45)

$$
x_{10} - \frac{L_1}{2}\sin(\theta_{10}) + \frac{L_2}{2}\sin(\theta_{20}) = x_{20}
$$
 (2.46)

$$
y_{10} + \frac{L_1}{2}\cos(\theta_{10}) + \frac{L_2}{2}\cos(\theta_{20}) = y_{20}
$$
 (2.47)

Ahora realizamos la linealización de las ecuaciones no lineales, el sistema consta de catorce ecuaciones no lineales por lo que es necesario linealizar todo el sistema, a través de su aproximación lineal con la pérdida de información correspondiente [1]. Utilizamos como punto de equilibrio  $\mathbf{\left[}\theta_{10} = \theta_{20} = 0\right]$ 

$$
\left(\Delta F_{1x} + \Delta F_{2x}\right) \frac{L_1}{2} + \left(F_{1y0} + F_{2y0}\right) \frac{L_1}{2} \Delta \theta_1 = J_1 \frac{d \Delta \omega_1}{dt} \tag{2.48}
$$

$$
-\Delta F_{2x} \frac{L_2}{2} + F_{2y0} \frac{L_2}{2} \Delta \theta_2 = J_2 \frac{d \Delta \omega_2}{dt}
$$
 (2.49)

$$
\Delta x_1 + \frac{L_1}{2} \Delta \theta_1 = \Delta x_c \tag{2.50}
$$

$$
\Delta v_{1x} + \frac{L_1}{2} \Delta \omega_1 = \Delta v_c \tag{2.51}
$$

$$
\frac{d\Delta v_{1x}}{dt} + \frac{L_1}{2} \frac{d\Delta \omega_1}{dt} = \frac{d\Delta v_c}{dt}
$$
 (2.52)

$$
\Delta y_1 = 0 \tag{2.53}
$$

$$
\Delta v_{1y} = 0 \tag{2.54}
$$

$$
\frac{d\Delta v_{1y}}{dt} = 0\tag{2.55}
$$

$$
\Delta x_1 - (L_1/2)\Delta\theta_1 + (L_2/2)\Delta\theta_2 = \Delta x_2 \tag{2.56}
$$

$$
\Delta v_{1x} - (L_1/2)\Delta \omega_1 + (L_2/2)\Delta \omega_1 = \Delta v_{2x}
$$
 (2.57)

$$
\frac{d\Delta v_{1x}}{dt} - \frac{L_1}{2}\frac{d\Delta \omega_1}{dt} + \frac{L_2}{2}\frac{d\Delta \omega_2}{dt} = \frac{d\Delta v_{2x}}{dt}
$$
 (2.58)

$$
\Delta y_1 = \Delta y_2 \tag{2.59}
$$

$$
\Delta v_{1y} = \Delta v_{2y} \tag{2.60}
$$

$$
\frac{d\Delta v_{1y}}{dt} = \frac{d\Delta v_{2y}}{dt} \tag{2.61}
$$

#### **2.3 Descripción del modelo en variables de estado**

El espacio de estados es otro método que permite modelar un sistema físico. Se representa por un conjunto de entradas, salidas y variables de estado relacionadas por ecuaciones diferenciales de primer orden que se combinan en una ecuación diferencial matricial de primer orden. A esta representación se le llama ecuación de estado. Una forma general de expresar la dinámica de un sistema lineal es:

$$
\dot{x} = Ax + Bu \qquad (2.62)
$$
  

$$
y = Cx + Du \qquad (2.63)
$$

Donde el vector  $x$  es el estado del sistema y contiene  $n$  elementos para un sistema de orden  $n$ , donde  $u$  es el vector de entrada y contiene  $m$  elementos,  $\nu$  contiene  $\nu$  elementos  $\nu$  es el vector de salida. **A**, de dimensión  $n \times n$  es la matriz del sistema. **B**, de dimensión  $n \times m$  es la matriz de entrada. **C**, de dimensión  $p \times n$  es la matriz de salida y **D** es una matriz de dimensión  $p \times m$ .

Este tipo de representación tiene la ventaja de que permite conocer el comportamiento interno del sistema, además se facilita el diseño asistido por computadora, ya que los paquetes se software normalmente dependen de esta representación.

El vector  $x$  que determina el estado del sistema contendrá seis elementos (posición del carro, primera derivada, posición del ángulo  $\theta_1$ , primera derivada, posición del ángulo  $\theta_2$  y su derivada). En el caso del vector  $y$  se ha considerado que el péndulo consta de tres sensores, uno para la posición del carro, otro para el ángulo  $\theta_1$  y el último para el ángulo  $\theta_2$ . El vector  $u$  tiene un único elemento que es la fuerza aplicada al carro.

$$
\begin{pmatrix}\n\frac{d\Delta v_c}{dt} \\
\frac{d\Delta v_c}{dt} \\
\frac{d\Delta \omega_1}{dt} \\
\frac{d\Delta \theta_1}{dt} \\
\frac{d\Delta \omega_2}{dt} \\
\frac{d\Delta \omega_2}{dt}\n\end{pmatrix} = \begin{pmatrix}\n0 & 0 & 0 & a_{14} & 0 & a_{16} \\
1 & 0 & 0 & 0 & 0 & 0 \\
0 & 0 & 0 & a_{34} & 0 & a_{36} \\
0 & 0 & 1 & 0 & 0 & 0 \\
0 & 0 & 0 & a_{54} & 0 & a_{56} \\
0 & 0 & 0 & 0 & 1 & 0\n\end{pmatrix} \cdot \begin{pmatrix}\n\Delta v_c \\
\Delta x_c \\
\Delta \omega_1 \\
\Delta \theta_1 \\
\Delta \theta_2\n\end{pmatrix} + \begin{pmatrix}\nb_1 \\
b_3 \\
b_3 \\
0 \\
b_5\n\end{pmatrix} . \Delta F \quad (2.64)
$$

$$
a_{14} = \frac{2gL_1^2M_2(L_2^2M_1M_2 + 4J_2(M_1 + 2M_2))}{4J_1(L_2^2M_2(M_1 + M_c) + 4J_2(M_1 + M_2 + M_c)) + L_1^2(L_2^2M_1M_2M_c + 4J_2(4M_2M_c + M_1(M_2 + M_c)))}
$$
  
\n
$$
a_{16} = \frac{gL_2^2(-4J_1 + L_1^2M_1)M_2^2}{4J_1(L_2^2M_2(M_1 + M_c) + 4J_2(M_1 + M_2 + M_c)) + L_1^2(L_2^2M_1M_2M_c + 4J_2(4M_2M_c + M_1(M_2 + M_c)))}
$$
  
\n
$$
b_1 = \frac{4J_1(4J_2 + L_2^2M_2) + L_1^2(L_2^2M_1M_2 + 4J_2(M_1 + 4M_2))}{4J_1(L_2^2M_2(M_1 + M_c) + 4J_2(M_1 + M_2 + M_c)) + L_1^2(L_2^2M_1M_2M_c + 4J_2(4M_2M_c + M_1(M_2 + M_c)))}
$$
  
\n
$$
a_{34} = \frac{2gL_1^2M_2(L_2^2M_1M_2 + 4J_2(M_1 + 2M_2))}{4J_1(L_2^2M_2(M_1 + M_c) + 4J_2(M_1 + M_2 + M_c)) + L_1^2(L_2^2M_1M_2M_c + 4J_2(4M_2M_c + M_1(M_2 + M_c)))}
$$
  
\n
$$
a_{36} = \frac{gL_2^2(-4J_1 + L_1^2M_1)M_2^2}{4J_1(L_2^2M_2(M_1 + M_c) + 4J_2(M_1 + M_2 + M_c)) + L_1^2(L_2^2M_1M_2M_c + 4J_2(4M_2M_c + M_1(M_2 + M_c)))}
$$
  
\n
$$
b_3 = \frac{4J_1(4J_2 + L_2^2M_2) + L_1^2(L_2^2M_1M_2 + 4J_2(M_1 + 4M_2))}{4J_1(L_2^2M_2(M_1 + M_c) + 4
$$

$$
a_{56} = \frac{gL_2{}^2(-4J_1 + L_1{}^2M_1)M_2{}^2}{4J_1(L_2{}^2M_2(M_1 + M_c) + 4J_2(M_1 + M_2 + M_c)) + L_1{}^2(L_2{}^2M_1M_2M_c + 4J_2(4M_2M_c + M_1(M_2 + M_c)))}
$$
  

$$
b_5 = \frac{4J_1(4J_2 + L_2{}^2M_2) + L_1{}^2(L_2{}^2M_1M_2 + 4J_2(M_1 + 4M_2))}{4J_1(L_2{}^2M_2(M_1 + M_c) + 4J_2(M_1 + M_c + M_c)) + L_1{}^2(L_2{}^2M_1M_2M_c + 4J_2(4M_2M_c + M_1(M_2 + M_c)))}
$$

$$
y(t) = \begin{bmatrix} 0 & 1 & 0 & 0 & 0 & 0 \\ 0 & 0 & 0 & 1 & 0 & 0 \\ 0 & 0 & 0 & 0 & 0 & 1 \end{bmatrix} \begin{bmatrix} \Delta x_c \\ \Delta \theta_1 \\ \Delta \theta_2 \end{bmatrix} + \begin{bmatrix} 0 \\ 0 \\ 0 \end{bmatrix} \Delta F
$$
 (2.65)

A continuación se detallan los valores de los parámetros para realizar la simulación.

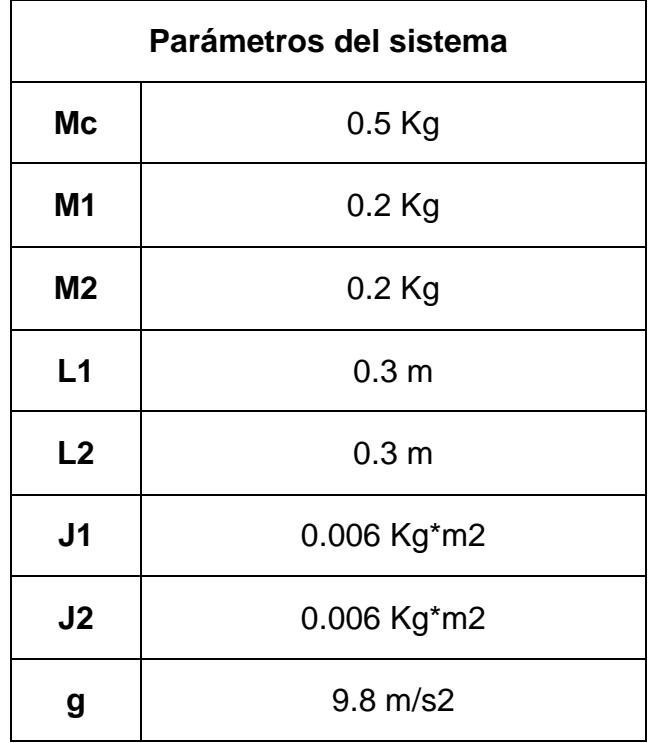

.

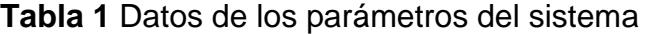

# **CAPÍTULO 3**

### **SIMULACIONES DEL SISTEMA**

Luego de haber obtenido el modelo matemático del sistema representado en la matriz de variables de estado se procede a realizar las simulaciones de las ecuaciones del sistema en cada uno de los programas usados para luego realizar un análisis de los resultados obtenidos.

No se realizará un control del sistema solo se analizará su comportamiento con las señales de entrada escalón, impulso y rampa.

#### **3.1 Representación en Simulink y respuesta a lazo abierto**

A continuación se muestran los resultados de la simulación del modelo dinámico obtenidos en la plataforma Simulink.

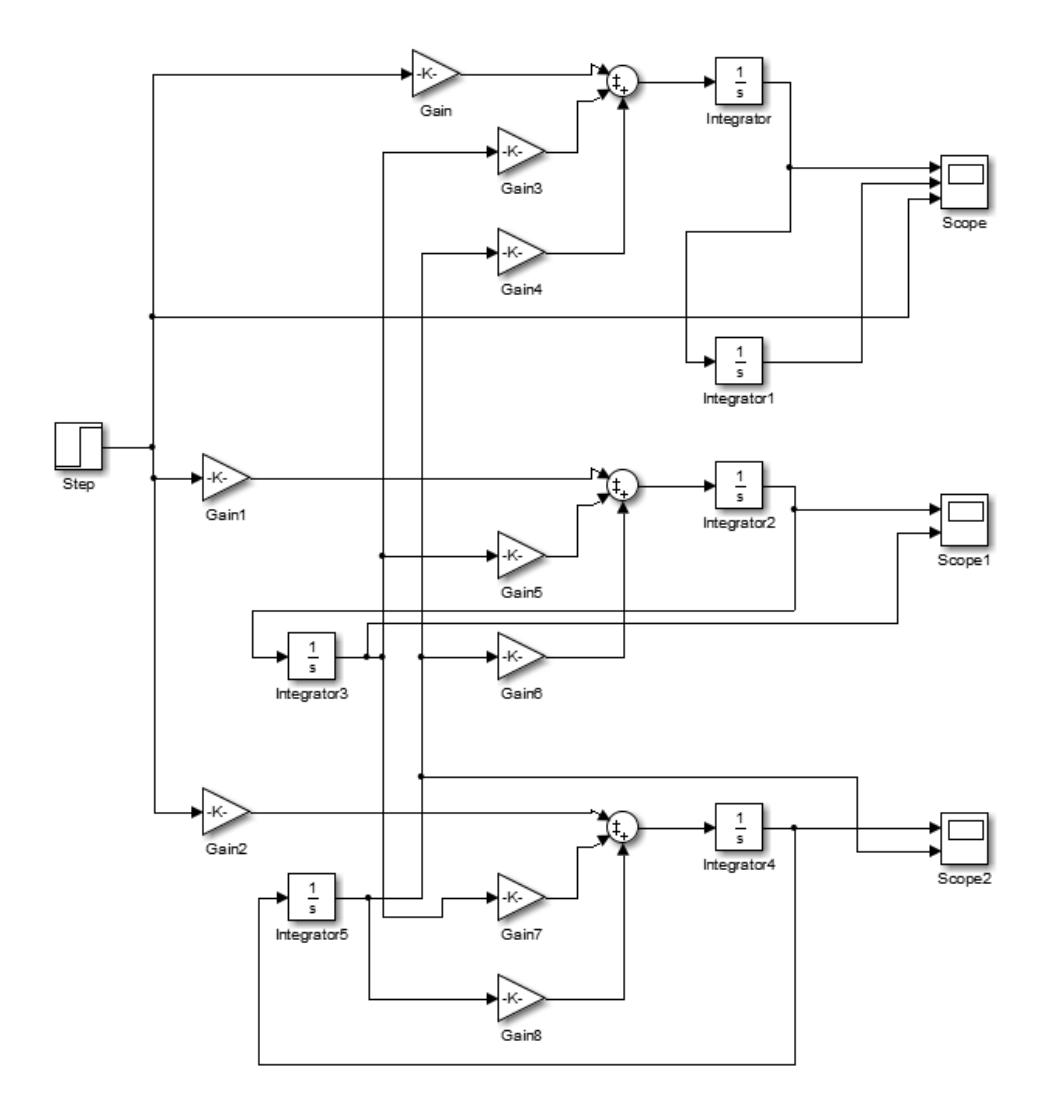

**Figura 3.1.** Bloques de Simulink del Modelo de Doble Péndulo Invertido.

#### **3.1.1 Respuesta del sistema a una señal escalón unitario.**

En la figura 3.2 se observa en la primera simulación representa la velocidad del carro, la segunda simulación representa la posición del carro.

La tercera simulación es la fuerza aplicada que es una función escalón unitario cuyo inicio se da en el tiempo 0.2 segundos.

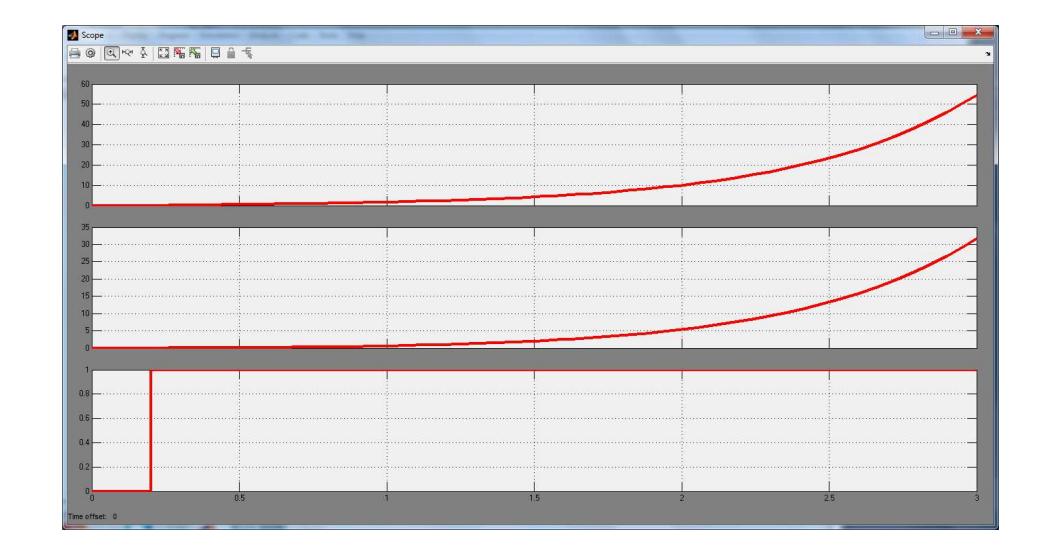

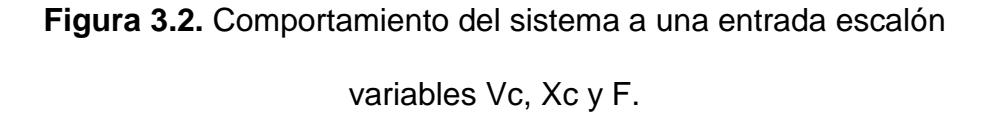

En la Figura 3.3 se visualiza en el primer cuadro de simulación la velocidad angular de la primera barra y en el segundo recuadro el ángulo en que se encuentra.

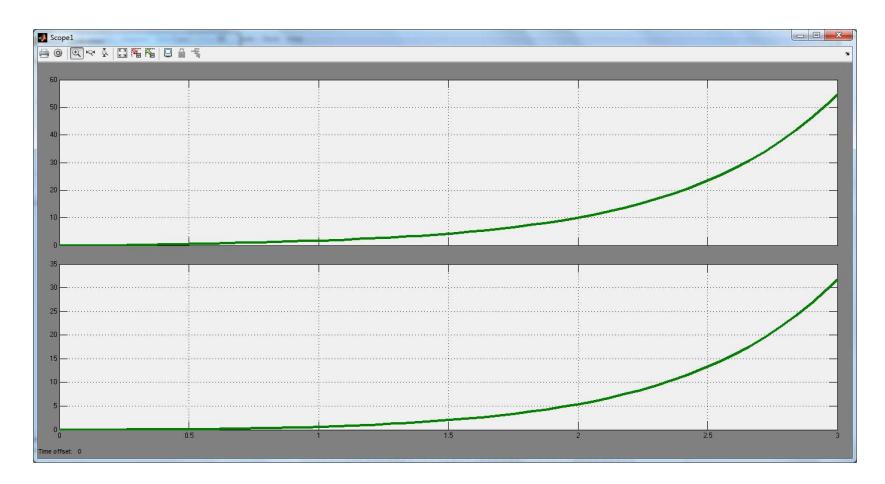

**Figura 3.3.** Comportamiento del sistema a una entrada escalón variables ω1 y ϴ1.

En la Figura 3.4 se visualiza en el primer cuadro de simulación la velocidad angular de la segunda barra y en el segundo recuadro el ángulo en que se encuentra.

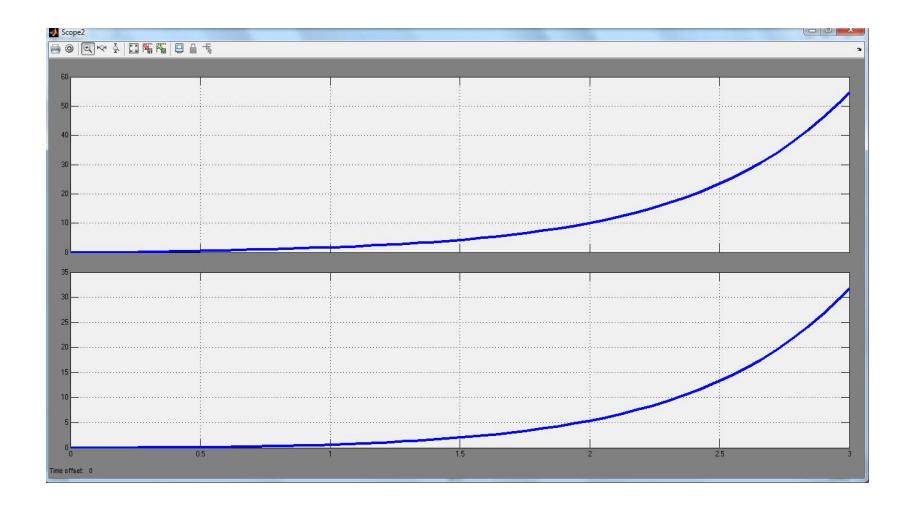

**Figura 3.4.** Comportamiento del sistema a una entrada escalón variables ω2 y ϴ2.

#### **3.1.2 Respuesta del sistema a una señal impulso.**

En la figura 3.5 se observa en la primera simulación representa la velocidad del carro, la segunda simulación representa la posición del carro.

La tercera simulación es la fuerza aplicada que es una función impulso cuyo inicio se da en el tiempo 0.025 segundos y finaliza en el tiempo 0.050 segundos.

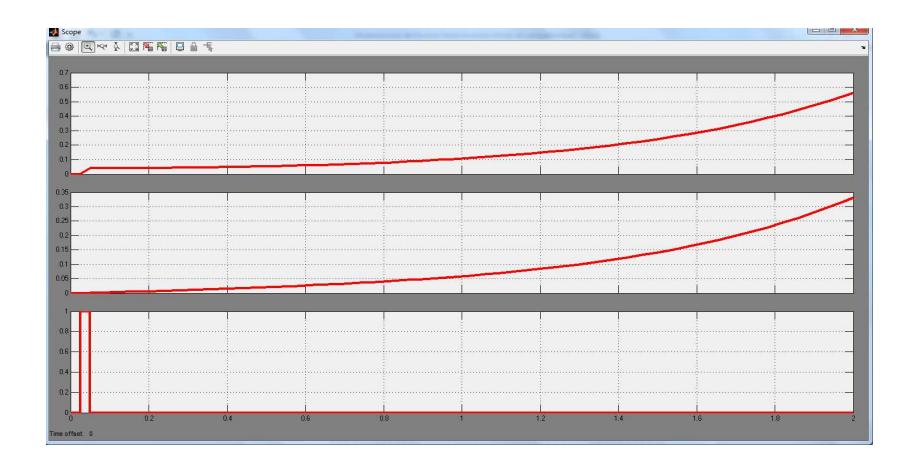

**Figura 3.5.** Comportamiento del sistema a una entrada impulso variables Vc, Xc y F.

En la Figura 3.6 se visualiza en el primer cuadro de simulación la velocidad angular de la primera barra y en el segundo recuadro el ángulo en que se encuentra.

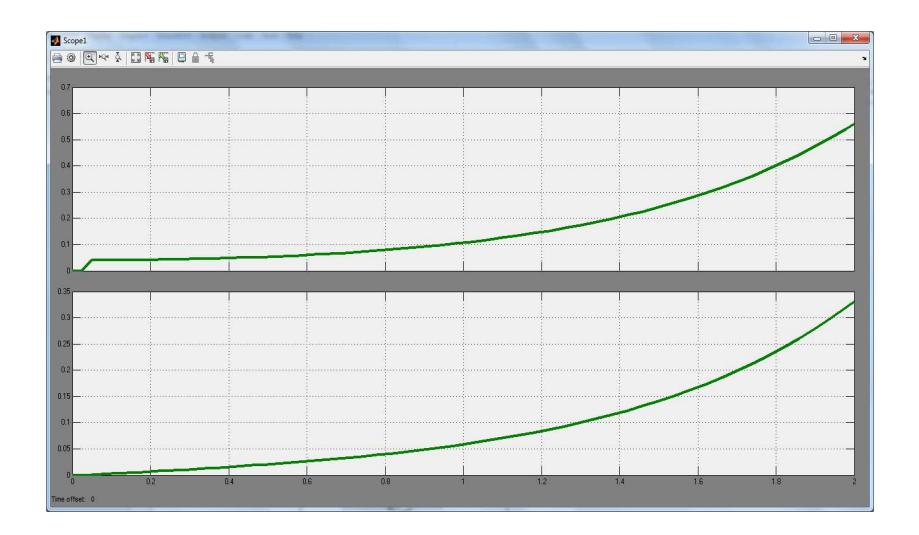

**Figura 3.6.** Comportamiento del sistema a una entrada impulso variables ω1 y ϴ1.

En la Figura 3.7 se visualiza en el primer cuadro de simulación la velocidad angular de la segunda barra y en el segundo recuadro el ángulo en que se encuentra.

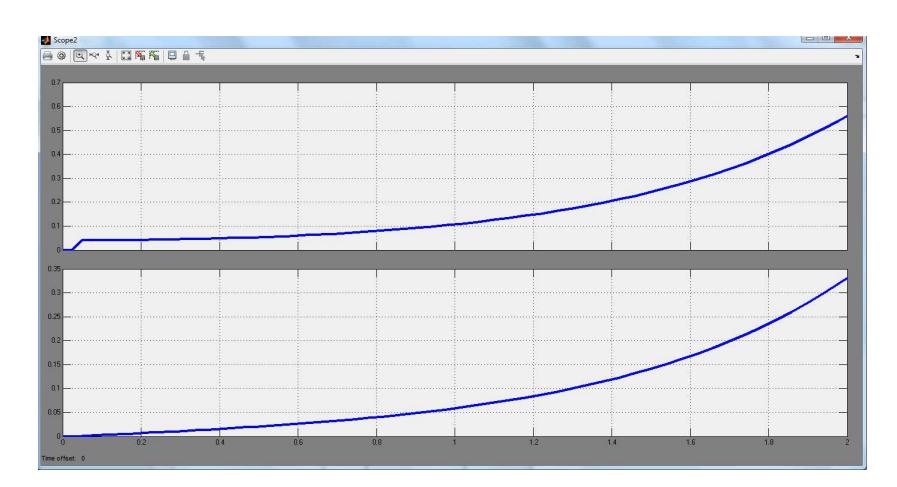

**Figura 3.7.** Comportamiento del sistema a una entrada impulso

variables ω2 y ϴ2.

En la figura 3.8 se observa en la primera simulación representa la velocidad del carro, la segunda simulación representa la posición del carro.

La tercera simulación es la fuerza aplicada que es una función rampa cuyo inicio se da en el tiempo 0 segundos.

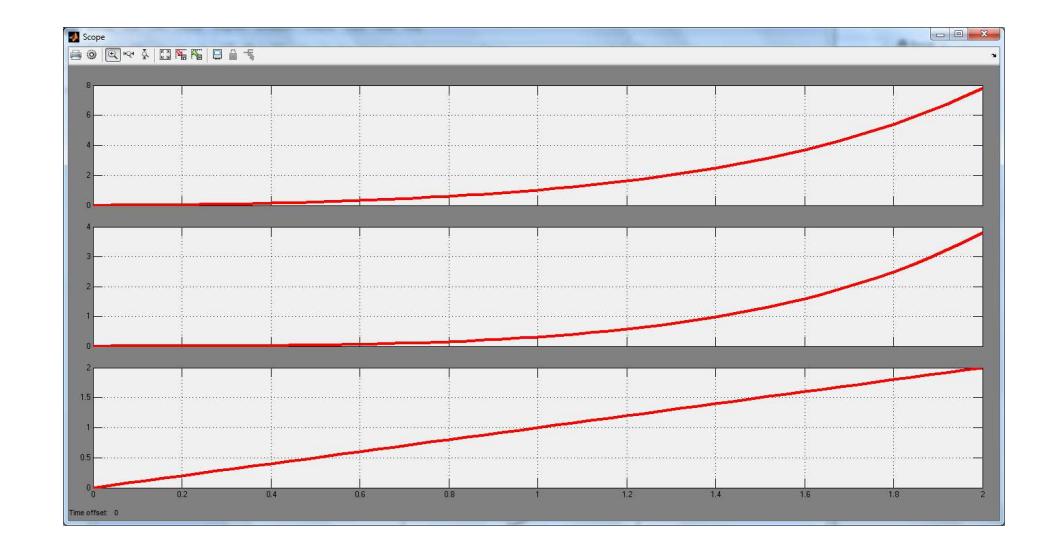

**Figura 3.8.** Comportamiento del sistema a una entrada rampa variables Vc, Xc y F.

En la Figura 3.9 se visualiza en el primer cuadro de simulación la velocidad angular de la primera barra y en el segundo recuadro el ángulo en que se encuentra.

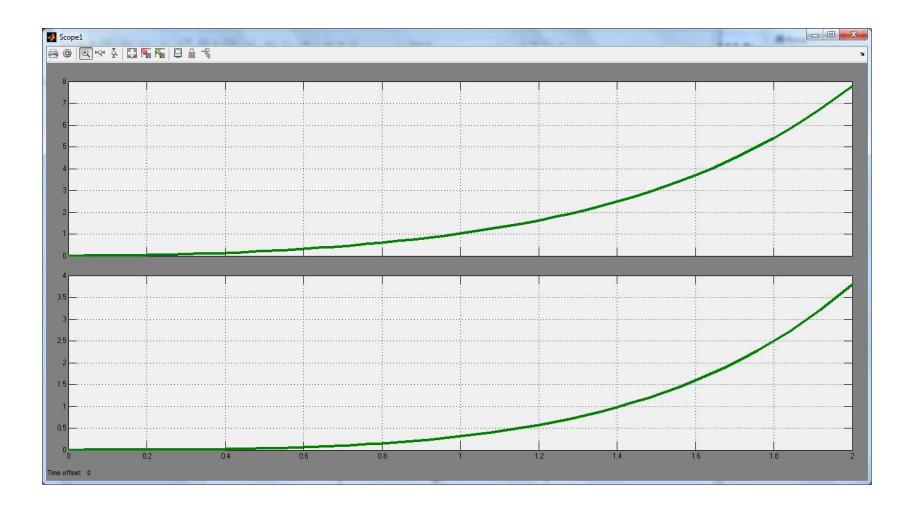

**Figura 3.9.** Comportamiento del sistema a una entrada rampa variables ω1 y ϴ1.

En la Figura 3.10 se visualiza en el primer cuadro de simulación la velocidad angular de la segunda barra y en el segundo recuadro el ángulo en que se encuentra.

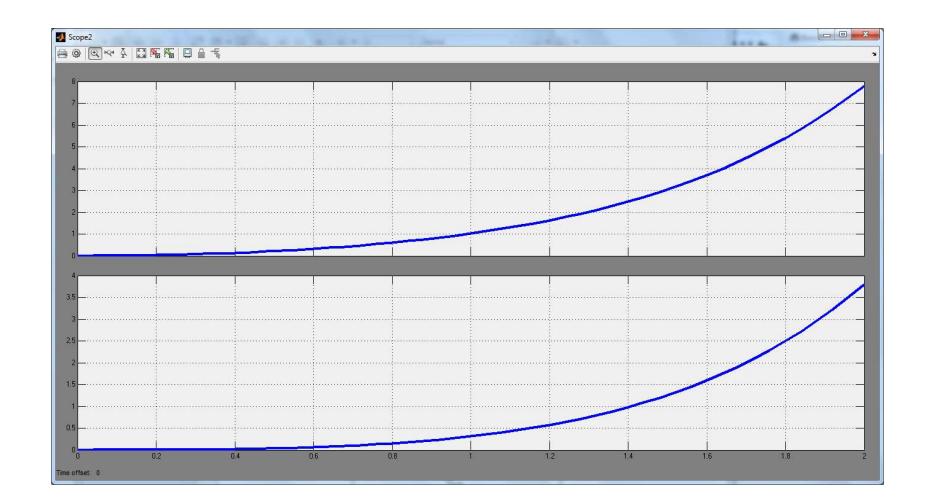

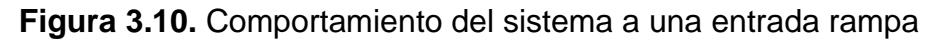

variables ω2 y ϴ2.

#### **3.2 Representación en Modelica y respuesta a lazo abierto**

A continuación se muestran los resultados de la simulación del modelo dinámico obtenidos en la plataforma Modelica.

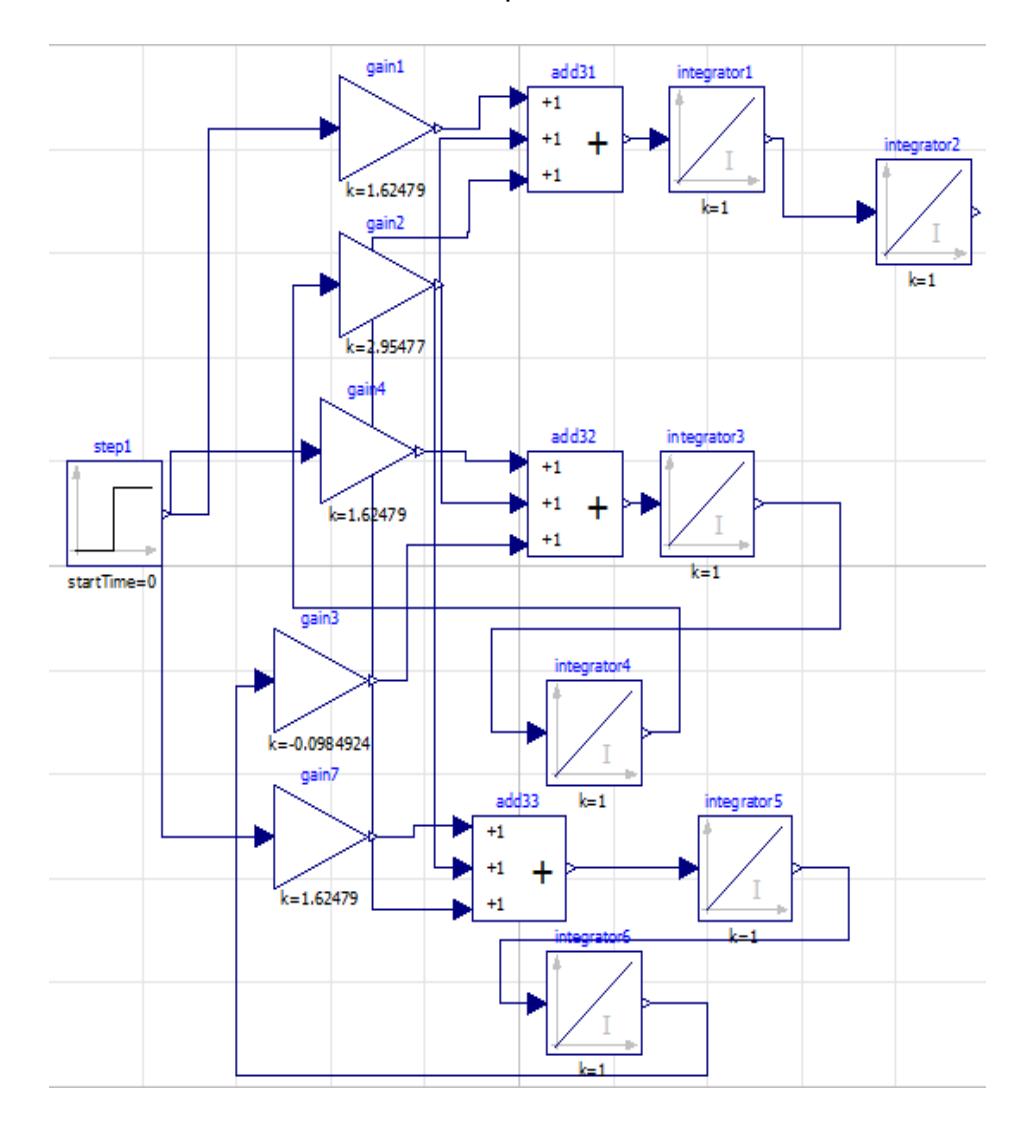

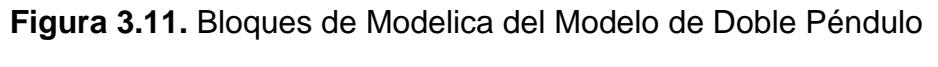

Invertido.

#### **3.2.1 Respuesta del sistema a una señal escalón unitario.**

En la figura 3.12 se observa la línea azul representa la velocidad del carro, la línea verde representa la posición del carro y la línea roja representa la entrada escalón unitario que inicia en el tiempo 0 segundos.

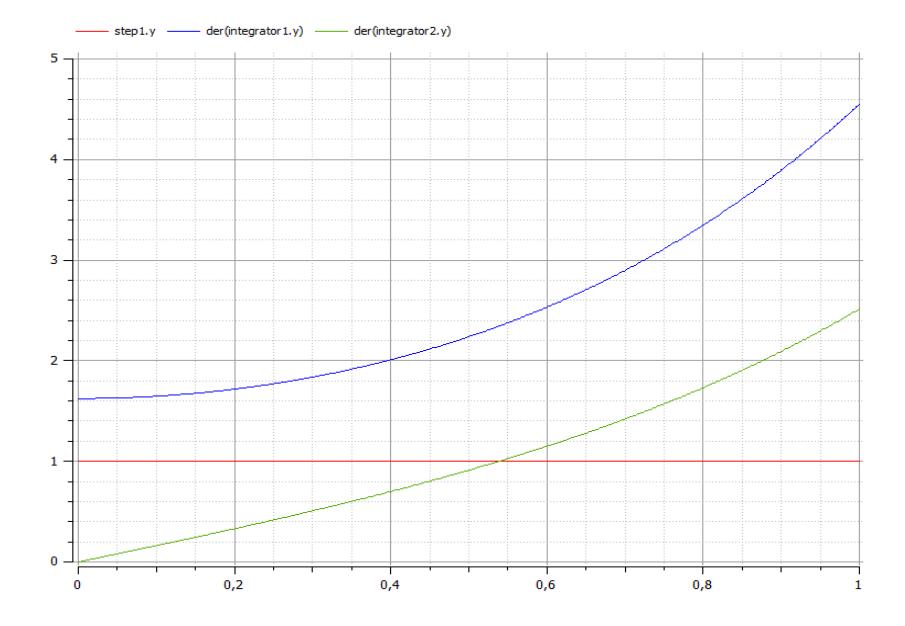

**Figura 3.12.** Comportamiento del sistema a una entrada escalón variables Vc, Xc y F.

En la figura 3.13 se observa la línea azul representa la velocidad angular de la barra 1, la línea verde representa la posición angular de la barra 1 y la línea roja representa la entrada escalón unitario que inicia en el tiempo 0 segundos.

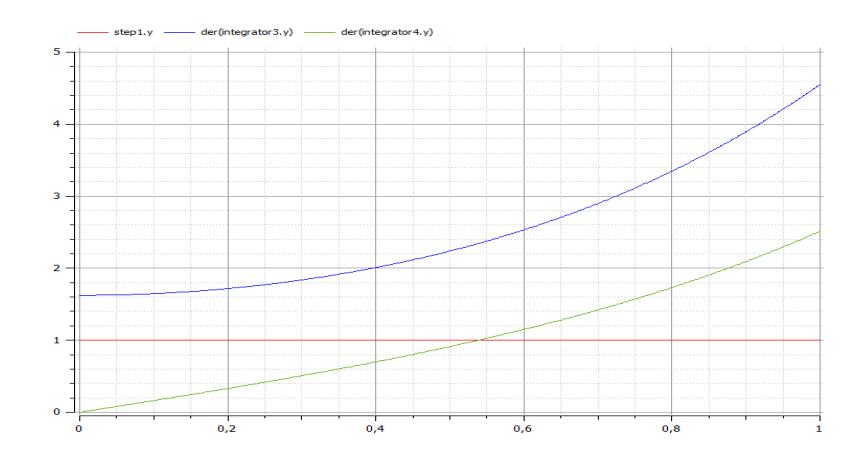

**Figura 3.13.** Comportamiento del sistema a una entrada escalón variables ω1 y ϴ1.

En la figura 3.14 se observa la línea verde representa la velocidad angular de la barra 2, la línea azul representa la posición angular de la barra 2 y la línea roja representa la entrada escalón unitario que inicia en el tiempo 0 segundos.

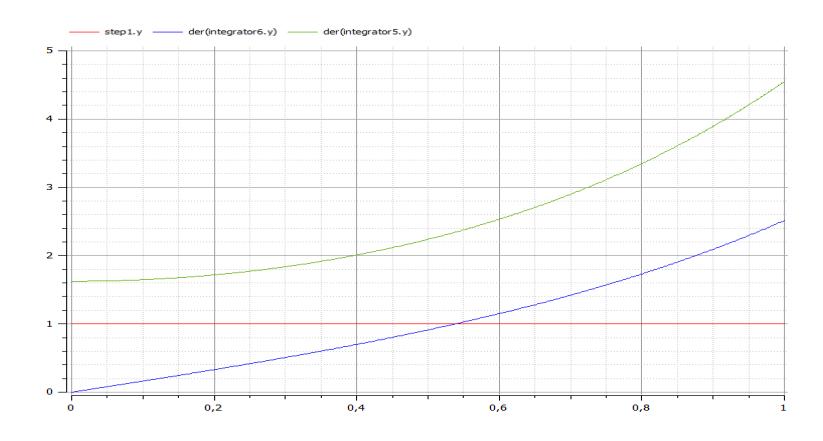

**Figura 3.14.** Comportamiento del sistema a una entrada escalón

variables ω2 y ϴ2.

En la figura 3.15 se observa la línea azul representa la velocidad del carro, la línea verde representa la posición del carro y la línea roja representa la entrada impulso que inicia en el tiempo 0.05 segundos y finaliza en el tiempo 0.075 segundos.

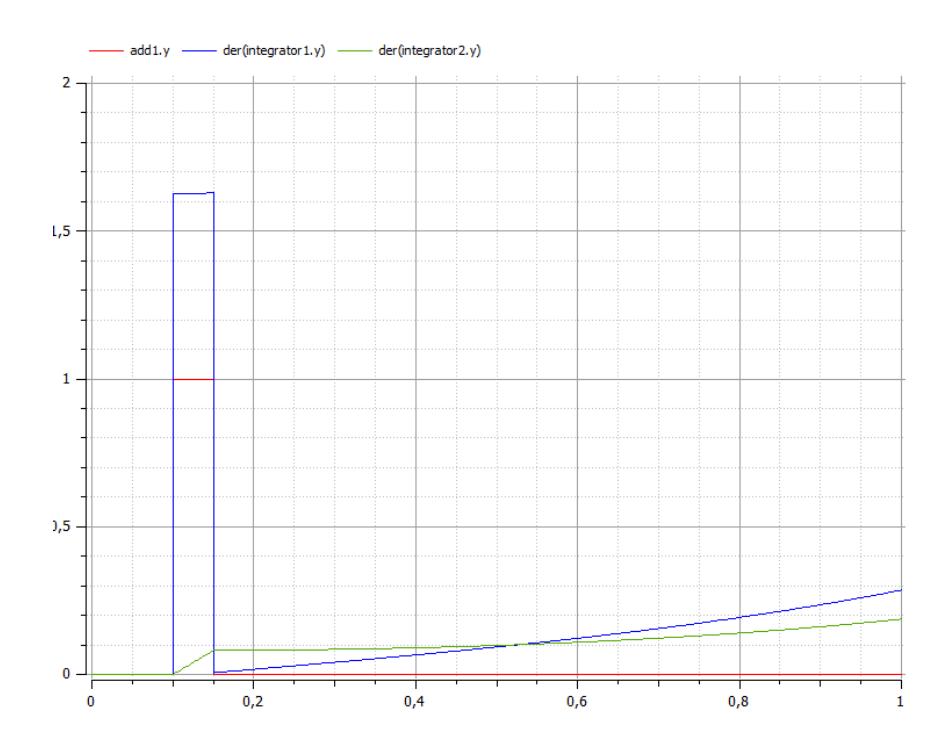

**Figura 3.15.** Comportamiento del sistema a una impulso variables

Vc, Xc y F.

En la figura 3.16 se observa la línea azul representa la velocidad angular de la barra 1, la línea verde representa la posición angular de la barra 1 y la línea roja representa la entrada impulso que inicia en el tiempo 0.05 segundos y finaliza en el tiempo 0.075 segundos.

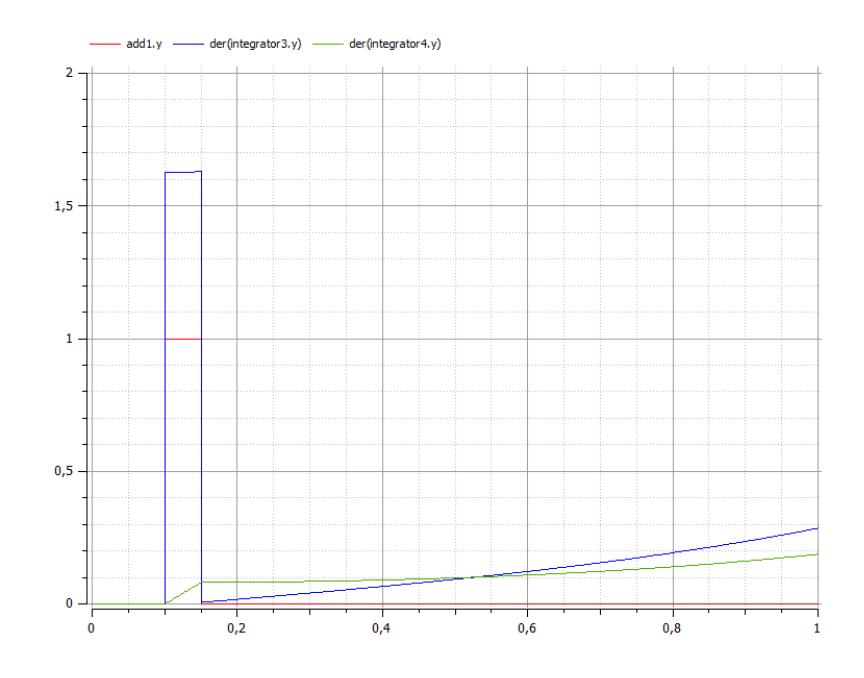

**Figura 3.16.** Comportamiento del sistema a una entrada impulso variables ω1 y ϴ1.

El gráfico de la simulación de velocidad y posición angular de la barra 2 es igual que los obtenidos en la Figura 3.13 que es el resultado de la simulación de la velocidad y posición angular de la barra 1.

En la figura 3.17 se observa la línea azul representa la velocidad del carro, la línea verde representa la posición del carro y la línea roja representa la entrada rampa que inicia en el tiempo 0 segundos.

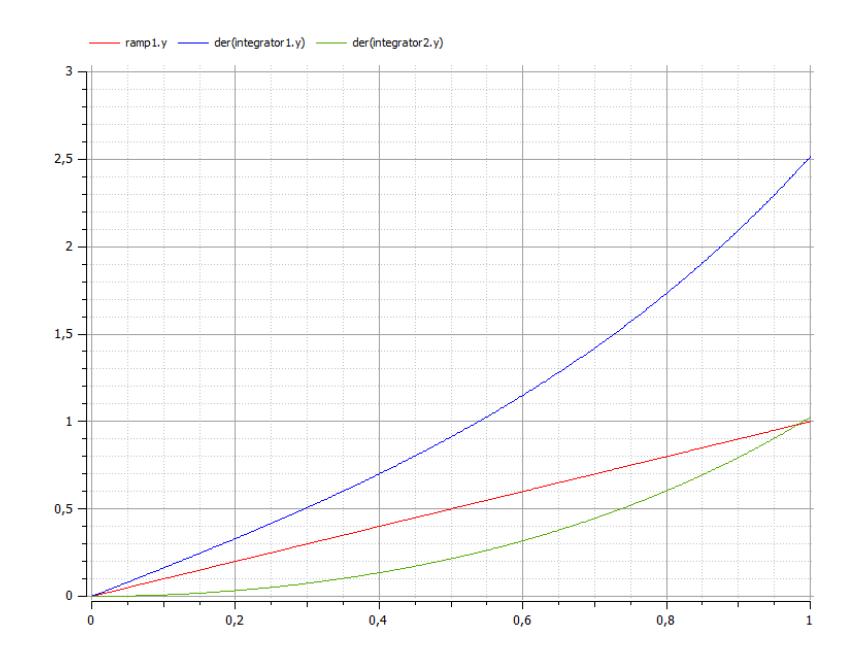

**Figura 3.17.** Comportamiento del sistema a una entrada rampa variables Vc, Xc y F.

En la figura 3.18 se observa la línea azul representa la velocidad angular de la barra 1, la línea verde representa la posición angular de la barra 1 y la línea roja representa la entrada rampa que inicia en el tiempo 0 segundos.

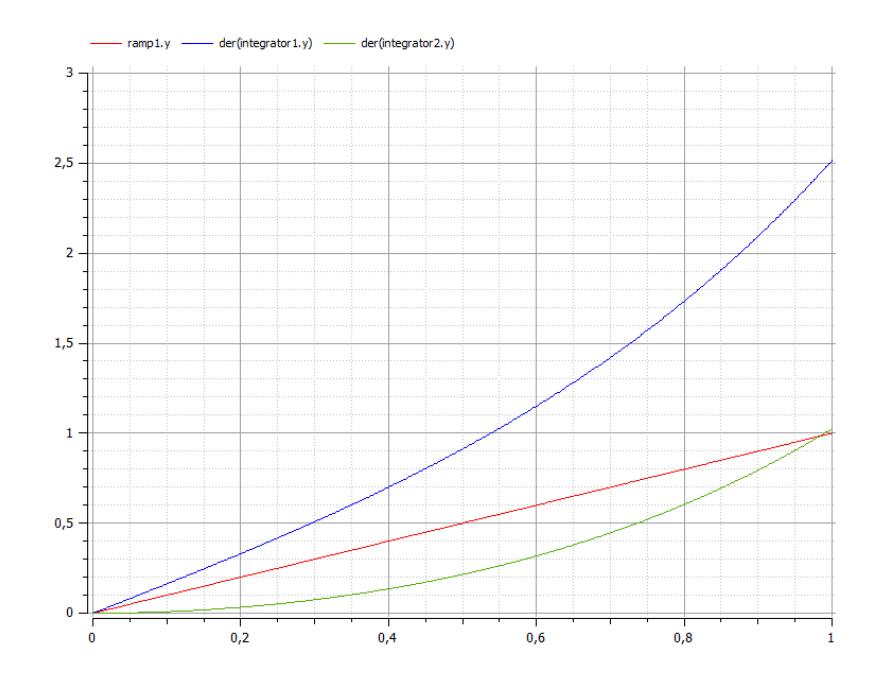

**Figura 3.18.** Comportamiento del sistema a una entrada rampa variables ω1 y ϴ1.

El gráfico de la simulación de velocidad y posición angular de la barra 2 es igual que los obtenidos en la Figura 3.14 que es el resultado de la simulación de la velocidad y posición angular de la barra 1.

#### **3.3 Representación en Scilab y respuesta a lazo abierto**

A continuación se muestran los resultados de la simulación del modelo dinámico obtenidos en la plataforma Scilab utilizando su herramienta Xcos**.** 

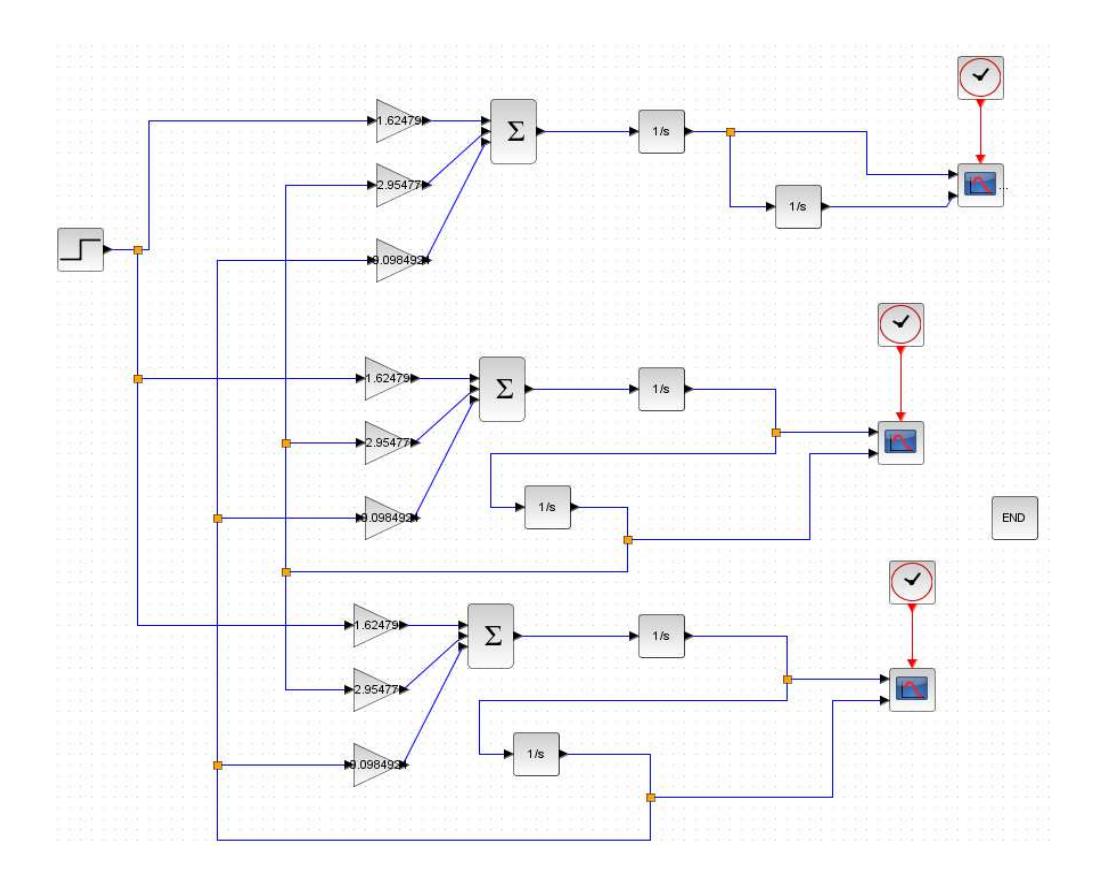

**Figura 3.19.** Bloques de Scilab del Modelo de Doble Péndulo Invertido.

#### **3.3.1 Respuesta del sistema a una señal escalón.**

En la Figura 3.20 se observa el comportamiento del sistema a una señal de entrada escalón unitario que inicia en el tiempo 1 segundo. La línea color negro corresponde a la velocidad del carro y velocidad angular de las barras 1 - 2.

La línea color verde corresponde a la posición del carro y la posición angular de las barras 1 – 2.

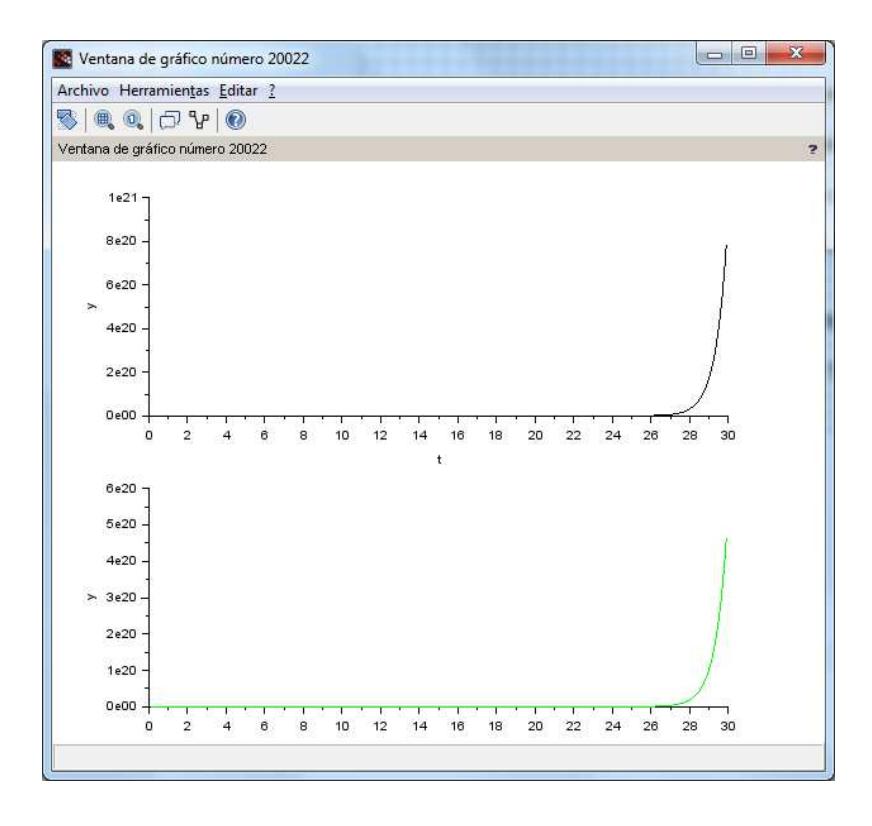

**Figura 3.20.** Comportamiento del sistema a una entrada escalón

unitario.

#### **3.3.2 Respuesta del sistema a una señal impulso.**

En la Figura 3.21 se observa el comportamiento del sistema a una señal de entrada impulso que inicia en el tiempo 0.025 segundos y finaliza en el tiempo 0.05 segundos. La línea color negro corresponde a la velocidad del carro y velocidad angular de las barras 1 - 2.

La línea color verde corresponde a la posición del carro y la posición angular de las barras 1 – 2.

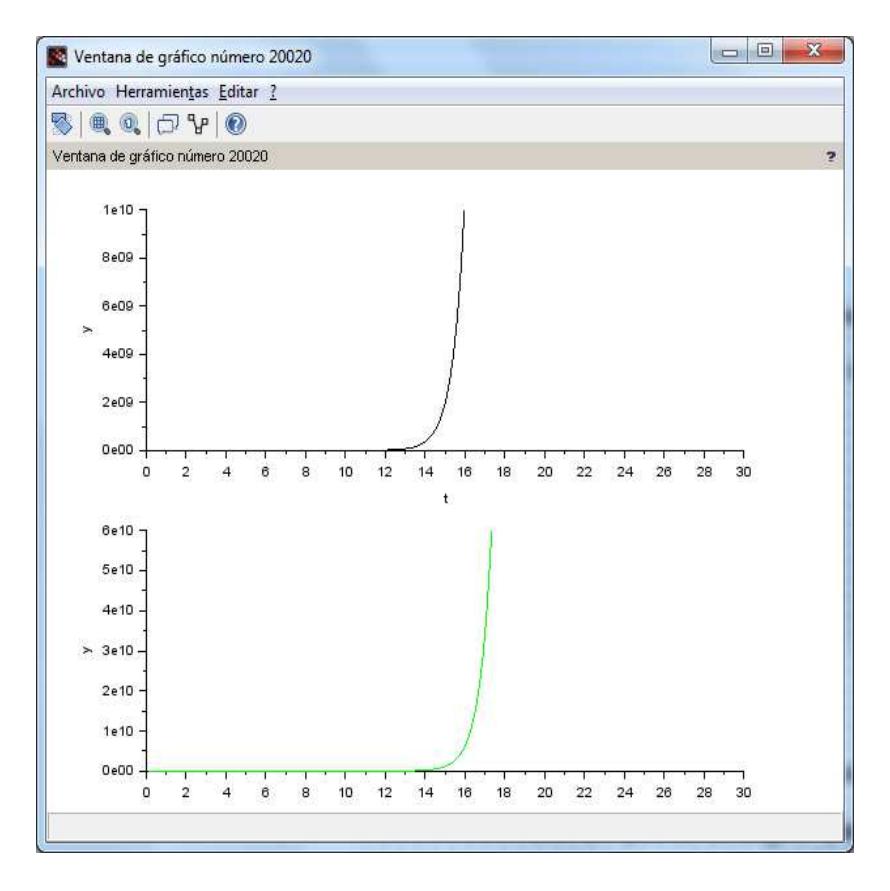

**Figura 3.21.** Comportamiento del sistema a una entrada impulso.

#### **3.3.3 Respuesta del sistema a una señal rampa.**

En la Figura 3.22 se observa el comportamiento del sistema a una señal de entrada rampa que inicia en el tiempo 0 segundo. La línea color negro corresponde a la velocidad del carro y velocidad angular de las barras 1 - 2.

La línea color verde corresponde a la posición del carro y la posición angular de las barras 1 – 2.

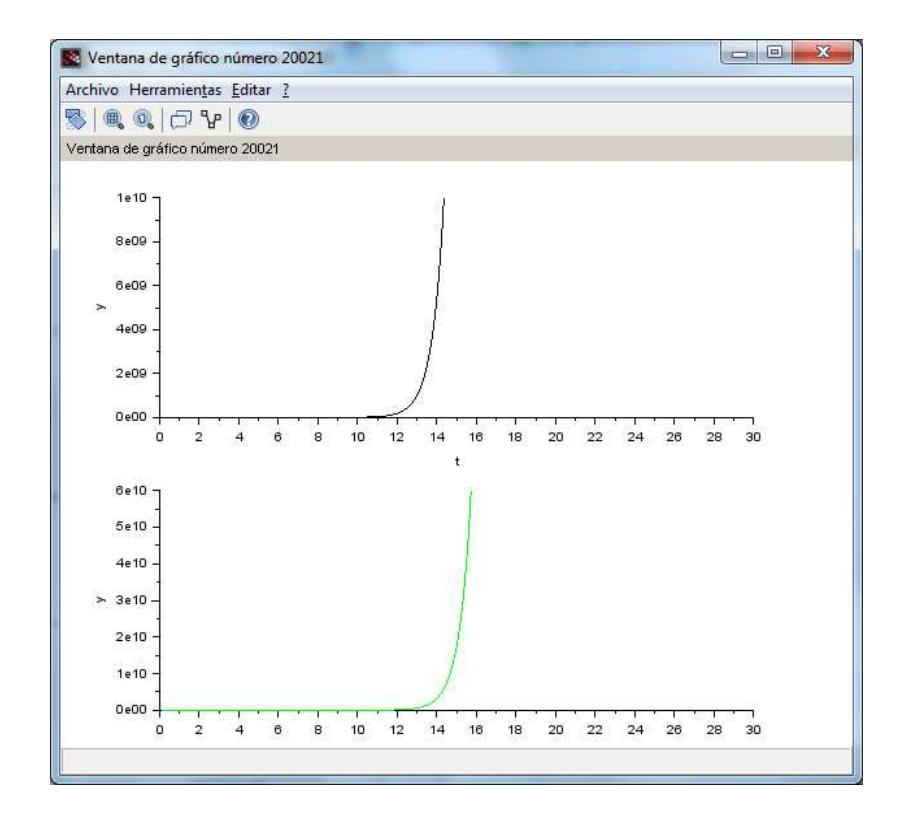

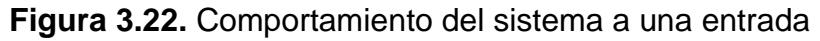

rampa.

## **CAPÍTULO 4**

## **ANÁLISIS DE SIMULACIONES DEL SISTEMA**

En el presente capítulo se realiza un análisis de los resultados obtenidos en las simulaciones del sistema con cada uno de los programas de simulación usados. Existen tres diferentes señales de entrada que son escalón unitario, impulso y rampa para las cuales el análisis se presenta de manera general.

Se realiza una breve introducción de cada uno de los simuladores y se realiza una comparación entre ellos para identificar cual software es más eficiente para presentar los resultados de la simulación del sistema de doble péndulo invertido, esta comparación se detalla en la sección de conclusiones.

#### **4.1 MATLAB**

Es una herramienta de software matemático con un lenguaje de alto nivel usado por ingenieros en todo el mundo, el paquete de Matlab consta con una herramienta que expande sus prestaciones como es Simulink que es un entorno de programación visual ya que permite la simulación de procesos mediante diagramas de bloques.

## **4.1.1 Análisis de respuesta del sistema a una señal escalón unitario, impulso y rampa.**

Se simuló el sistema con una entrada de una señal de escalón unitario, impuso y rampa para poder visualizar y analizar su comportamiento.

La simulación tiene una duración de 2 segundos donde se analizan las variables del sistema que son velocidad y posición de carro, velocidad y posición angular de barra 1, velocidad y posición angular de barra 2.

Como se puede observar en las simulaciones que se encuentran en el Capítulo 3 Sección 3.1 el resultado no es satisfactorio por lo que el sistema no es estable a lazo abierto, se puede notar que la posición de las dos barras sobrepasa los 30 radianes a los 2 segundos y va en aumento en cada una de las señales de entrada. Esto nos indica que existe inestabilidad y el sistema sería válido para pequeños valores de ϴ1 y ϴ2.

#### **4.2 Modelica**

Es un software libre orientado a objetos con un lenguaje basado en ecuaciones para poder modelar sistemas físicos. Tiene un entorno eficiente para crear modelos, este software es respaldado por una organización no lucrativa llamada Open Source Modelica Consortium (OSMC) [6].

## **4.2.1 Análisis de respuesta del sistema a una señal escalón unitario, impulso y rampa.**

Se simuló el sistema con una entrada de una señal de escalón unitario, impuso y rampa para poder visualizar y analizar su comportamiento.

La simulación tiene una duración de 1 segundo donde se analizan las variables del sistema que son velocidad y posición de carro, velocidad y posición angular de barra 1, velocidad y posición angular de barra 2.

Como se puede observar en las simulaciones que se encuentran en el Capítulo 3 Sección 3.2 el resultado no es satisfactorio por lo que el sistema no es estable a lazo abierto. . Se puede ver que en la simulación con una señal de entrada impulso en la sección 3.2.2 la señal que representa la velocidad tiende a seguir la señal de entrada, aunque después tiene la misma tendencia que las demás simulaciones de tener una magnitud infinita por lo que es sistema es inestable.

#### **4.3 Scilab**

Es un software libre desarrollado por INRIA (Institut Nationale de Recherche en Informatique et en Automatique) y el ENPC (Ecole Nationale des Ponts et Chaussées) de Francia, tiene un solo en un mismo ambiente herramientas de cálculo numérico, programación y gráfico. Similar a otros programas de cálculo numérico como por ejemplo MATLAB [7].

## **4.3.1 Análisis de respuesta del sistema a una señal escalón unitario, impulso y rampa.**

Se simuló el sistema con una entrada de una señal de escalón unitario, impuso y rampa para poder visualizar y analizar su comportamiento.

La simulación tiene una duración de 30 segundos donde se analizan las variables del sistema que son velocidad y posición de carro, velocidad y posición angular de barra 1, velocidad y posición angular de barra 2.

Como se puede observar en las simulaciones que se encuentran en el Capítulo 3 Sección 3.3 las magnitudes de las variables tienden al infinito es un tiempo determinado por lo que el resultado no es satisfactorio y se determina que sistema no tiene estabilidad a lazo abierto.

### **CONCLUSIONES Y RECOMENDACIONES**

### **CONCLUSIONES**

- 1. Los modelos matemáticos tienen aplicación en un amplio campo, no solo en la ingeniería debido a que expresa un sistema o un problema de la vida real en función de sus variables, parámetros, relaciones en un algún tipo de formulismo matemático.
- 2. La mayoría de los problemas de la vida real implican sistemas no lineales, debido a que estos sistemas son complicados en cuanto a su representación matemática la manera más sencilla de encontrar una solución es aplicar linealización de sistemas no lineales que es una aproximación del sistema no lineal.
- 3. La simulación de sistemas tiene un papel importante en las investigaciones en el campo de la ingeniería donde se usa un tipo de software que tenga las herramientas necesarias para simular sistemas físicos, para la simulación del modelo matemático del péndulo doble invertido se usó Matlab, Modelica y Scilab.
- 4. Los simuladores Matlab, Modelica y Scilab presentan similitudes en su entorno de programación gráfica ya que permiten trabajar con modelos eléctricos, mecánicos hidráulicos, etc. Para la simulación de ecuaciones diferenciales el simulador Modelica presenta muchas facilidades.
- 5. Matlab uso más recursos del computador en comparación con los otros simuladores usados, incluyendo su instalación ya que contiene muchas más herramientas. El instalador del simulador Scilab es el que usa menos espacio en el disco duro del computador.

### **RECOMENDACIONES**

Durante la realización de este proyecto se presentaron dificultades y se realizan las siguientes recomendaciones:

- 1. Al momento de encontrar las ecuaciones de un sistema físico para realizar un modelo matemático se tiene que obviar parámetros que son despreciables como por ejemplo la fricción, esto simplifica las ecuaciones.
- 2. Se dividió el sistema en los subsistemas que lo conforman para encontrar las ecuaciones que lo representan para facilidad de explicación.
- 3. Los parámetros del sistema como la masa del carro y las barras, longitud de las barras fueron estimadas de acuerdo a un sistema real físico.
- 4. El simulador Modelica tiene poca información en la web de cómo usar sus herramientas, pero siguiendo tutoriales y videos en youtube se pudo aprender a manejarlo aunque no a profundidad.
- 5. Para realizar las simulaciones no tienen que existir procesos muy pesados ejecutándose en el computador puesto a que esto demora significativamente el tiempo en que presenta las simulaciones.

6. Se recomienda leer más sobre el uso de los simuladores Modelica y Scilab ya que al ser software libre pueden sustituir el uso de simuladores en los que hay que comprar la licencia.

## **BIBLIOGRAFÍA**

[1] Luis Ignacio Gracia Calandín y Carlos Pérez Vidal, "Doble péndulo invertido" en Modelado de sistemas dinámicos: Aplicaciones, Editorial Club Universitario: España, 2005, pp. 148 – 158.

[2] Rolf Isermann y Marco Münchho, "Identification of Dynamic Systems: An Introduction with Applications", pringer Science & Business Media: Alemania, 2010, pp 77

[3] Revista Facultad de Ingeniería Universidad de Antioquia,

http://www.scielo.org.co/scielo.php?script=sci\_arttext&pid=S0120-

62302014000300004, fecha de consulta Febrero 2015

[4] Universidad de Sevilla, Introducción a las redes neuronales,

https://www.cs.us.es/cursos/iati-2013/temas/tema-09.pdf, fecha de consulta

Marzo 2015

[5] José Manuel Gutiérrez, Universidad de Cantabria, Introducción a las redes

neuronales, http://personales.unican.es/gutierjm/docs/tut\_RedesNeuro.pdf,

fecha de consulta Marzo 2015

[6] OpenModelica, Software de Simulación de sistemas físicos,

http://www.taringa.net/posts/noticias/7440258/OpenModelica-software-de-

simulacion-de-sistemas-fisicos.html, fecha de consulta Mayo 2015

[7] Facultad de Ingeniería Universidad Nacional de Asunción, Introducción a Scilab,

http://claroline.emate.ucr.ac.cr/claroline/claroline/backends/download.php?url

=L1NjaWxhYi9MQ0FELUNVUlNPX0RFX1NDSUxBQi5wZGY%3D&cidReset

=true&cidReq=MA0560, fecha de consulta Mayo 2015

[8] Linealización de sistemas dinámicos no lineales,

http://www.fime.uanl.mx/salinas/APUNTES5\_CM.pdf, fecha de consulta Mayo

2015